$\overline{\mathbf{8}}$ 

**The Committee of the Committee** 

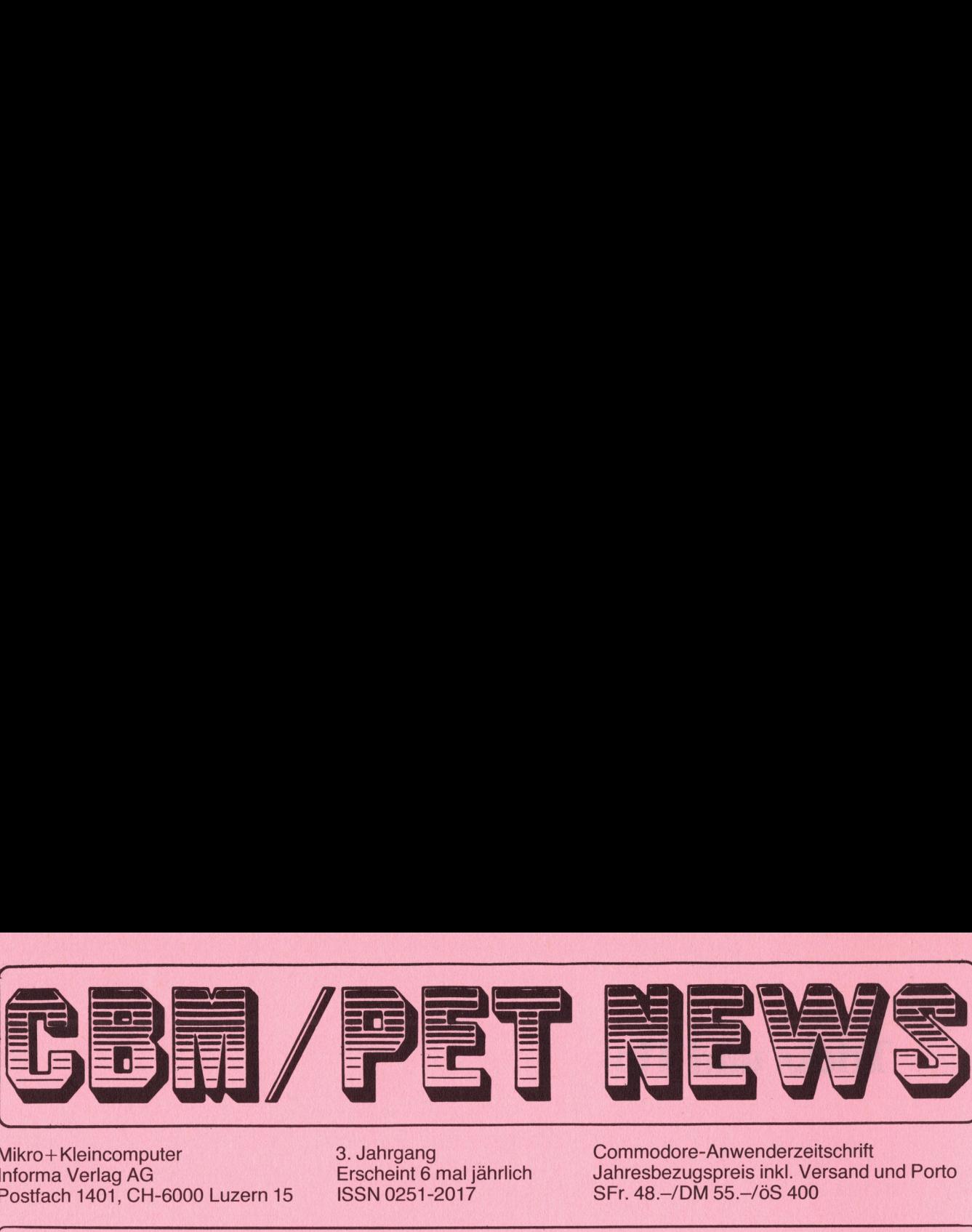

g ' na mara an an an Aonaichte an an an Aonaichte an an an an Aonaichte an an an an an an an an an an an an an

Mikro+Kleincomputer P ostfach 1401, CH-6000 Luzern 15 ISSN 0251-2017 SFr. 48.-/DM 55.-/ÖS 400

3. Jahrgang Commodore-Anwenderzeitschrift<br>Erscheint 6 mal jährlich Jahresbezugspreis inkl. Versand Informa Verlag AG **Informa Verlag AG** Erscheint 6 mal jährlich Jahresbezugspreis inkl. Versand und Porto<br>Postfach 1401, CH-6000 Luzern 15 **ISSN 0251-2017** SFr. 48.–/DM 55.–/öS 400

Lieber Commodore-Freund,

die Rubrik "Hardware" ist bestimmt derjenige Teil des Heftes, der am meisten umstritten ist, da er nur bei einem ganz bestimmten Teil der Leserschaft auf Interesse stösst. Sicher ist diese Rubrik vor allem für denjenigen Leser interessant, welcher selbst einmal gerne einen Lötkolben in die Hand nimmt und sich das Erfolgserlebnis des "Selbstgemacht" nicht entgehen lassen will. Andererseits zeigt uns aber die staendige Nachfrage nach "Fertiggeraeten'", die teilweise in grösseren Stückzahlen bezogen werden, dass auch der technisch weniger versierte Leser hier manche nützliche Anregung findet. Content Halo constrained and the state of the state of the state of the state of the state of the state of the state of the state of the state of the state of the state of the state of the state of the state of the state o

Da mit dem Jahrgang 1982 die fortsetzungsreiche USER-PORT Erweiterung Ihren Abschluss findet, möchten wir gerade für diese Rubrik ein Thema waehlen, das in Zukunft einen möglichst breiten Leserkreis anspricht. Wir bitten Sie daher lieber Leser, um möglichst zahlreiche Zuschriften, welche "Hardware''-Wünsche wir erfüllen sollen.

Bedenken Sie aber bitte, dass das Kapitel Hardware auch für uns nicht ohne Probleme ist, <sup>d</sup><sup>a</sup> eine Neuentwicklung oder eine Erweiterung von der Idee bis zum fertigen Geraet einen enormen Aufwand an Zeit <sup>u</sup>n<sup>d</sup> Material erfordert, wenn gewaehrleistet sein soll, dass <sup>d</sup>a<sup>s</sup> Geraet auch fehlerfrei Laeuft. <sup>W</sup>i<sup>r</sup> waeren daher sehr froh, wenn <sup>S</sup>i<sup>e</sup> <sup>u</sup>n<sup>s</sup> nicht <sup>n</sup>u<sup>r</sup> Anregungen <sup>z</sup><sup>u</sup> neuen Geraeten geben würden, sondern wenn sich auch Leser finden würden, die - selbstverstaendlich <sup>m</sup>i<sup>t</sup> unserer Hilfe - bereit waeren, Geraete oder Erweiterungen selbst <sup>z</sup><sup>u</sup> entwerfen oder zumindest <sup>z</sup>u<sup>r</sup> Produktionsreife <sup>z</sup><sup>u</sup> bringen. Bitte setzen Sie sich doch einmal mit uns <sup>i</sup><sup>n</sup> Verbindung.

re wünscht Ihnen im Namen de<br>
exit doch einmat mit dis<br>
re wünscht Ihnen im Namen de<br>
16 Barcodeau<br>
tiketten 19 Leserbrie<br>
20 Zeichen 19 Leserbrie<br>
21 Umrechnur 23 Redaktion<br>
82-4 CBM/PET NEWS, LUZERN Viel Freund mit Commodore wünscht Ihnen <sup>i</sup><sup>m</sup> Namen der Redaktion

How Mastian

Heinz Kastien

# Inhal tsverzeichnis

- <sup>2</sup> Artikelliste, Inventar <sup>1</sup><sup>6</sup> Barcodeausdruck
- <sup>6</sup> Adressliste, Adressetiketten <sup>1</sup><sup>9</sup> Leserbriefe red 82-4 CBM/PET NEWS, LUZERN (1993)<br>
and 2008 and 2008 and 2008 and 2008 and 2008 and 2008 and 2008 and 2008 and 2008 and 2008 and 2008 and 2008 and 2008 and 2008 and 2008 and 2008 and 2008 and 2008 and 2008 and 2008 and
	-
	-
	-
- 
- 
- <sup>1</sup><sup>0</sup> Barcodepack <sup>2</sup><sup>0</sup> Zeichen ROM für CBM 8032
- <sup>11</sup> Vergleicher <sup>2</sup><sup>1</sup> Umrechnungen auf <sup>V</sup><sup>C</sup> <sup>2</sup><sup>0</sup>
- <sup>1</sup><sup>4</sup> Wussten Sie schon .... <sup>2</sup><sup>3</sup> Redaktionelle Aenderungen

an eigenen Gebrauch<br>auszugsweise, sowie<br>elcher Art nur mit<br>no des Verlages und<br>no des Verlages und © 1982 by Mikro+Kleincomputer Informa Ver erlaubt. Nachdruck, auch auszugsweise, sowie Vervielfältigungen jedwelcher Art nur mit schriftlicher Genehmigung des Verlages und AG, Luzern, aber Speicherung in Datenvernur<br>ages den eigenen arbeitungsanlagen für den eigenen iedwelcher<br>hmigung des<br>nangabe. unter voller Quellenangabe n für der<br>k, auch a ngsanlagen fü aber lag.

e Veröffentlichung wird keine Gewähr<br>arantie übernommen, auch nicht dafür,<br>le verwendeten Schaltungen, Firmen-<br>und Warentezeisind. Die Verwendung<br>und Warentezeind. Die Verwendung<br>ormationen erfolgt auf eigenes Risiko. zur Übersetzung in andere Sprachen erworben. Für die Veröffentlichung wird keine Gewähr oder Garantie übernommen, auch nicht dafür, namen und Warenbezeichnungen usw. freivon Schutzrechten Dritter sind. Die Verwendung der Informationen erfolgt auf eigenes Risiko. dass die verwendeten Schaltungen, Firmene Sprachen erwo<br>| wird keine Ge<br>|en, auch nicht o aass are voltment<br>amen und Warent<br>chutzrechten Drit<br>er Informationen die V<br>Cara<br>S die

Mit der Zustellung von Manuskripten anerkennt

 eidAutor

r Autor die Copyrightbestimmungen des<br>children Bedaktionundder Autor-Honorierung<br>childe Redaktionundder Autor-Honorierung<br>chi den Verlag hat dieser das Recht zur<br>artifentin verlag der entsprechen Publikation Beritage<br>artif

Verlages. Mit der Annahme von Manuskripten durch die Redaktion und der Autor-Honorierung durch den Verlag hat dieser das Recht zur Veröffentlichung der entsprechenden Beiträge in anderen verlagseigenen Publikationen und

Manuskripte

# Tricks und Tips

<u> 1998 - Johann Stone, mars ann an 1998 - Johann Stone, mars ann an 1998 - Johann Stone, mars ann an 1998 - Johann Stone</u>

### LAGERBUCHHALTUNG

# ADRESSVERWALTUNG

Der wohl wichtigste Teil einer Lagerbuchhaltung <sup>i</sup>s<sup>t</sup> <sup>a</sup><sup>m</sup> Ende des Jahres das Inventar, das in schriftlicher Form den Lagerbestand und den Lagerwert angibt. Ebenso grosse Bedeutung hat eine Artikelliste, die jederzeit Auskunft über die am Lager befindlichen Artikel, deren Preise und Lieferanten gibt. Das gleiche gilt für die Adressliste einer Adressverwaltung.

Das Programm zur Erstellung der oben genannten Listen ist prinzipiell ein Abrufprogramm, das aber nicht einen einzelnen Datenstring, sondern alle Datenstring nacheinander abruft. Die Floppyroutine und der gesamte Abruf <sup>i</sup>s<sup>t</sup> daher denkbar einfach. Die programmtechnischen Schwerpunkte sind daher bei diesem Programm nicht auf Abruf und Floppyroutinen gelegt, sondern auf den Ausdruck der Daten auf dem Printer, wobei <sup>e</sup><sup>s</sup> von grösster Wichtigkeit ist, dass die Daten tabellarisch ausgedruckt werden, was ja bekanntlich bei den normalen Druckern einige Schwierigkeiten bietet, <sup>d</sup><sup>a</sup> die Drucker, genau wie der Bildschirm normalerweise Linksbündig drucken und <sup>b</sup>e<sup>i</sup> allen Zahlen die Vor- und Nachkommanullen unterdrückt werden.

Sowohl bei den Commodoredruckern, als auch bei einigen anderen Druckertypen besteht die Möglichkeit des formatierten Ausdrucks, das heisst, in einem Formatfile wird festgelegt, wie die auszudruckende Zeile aussehen soll, also Anzahl Zeichen eines Textes, Anzahl Stellen einer Zahl, Vor- und Nachnullen usw. Leider ist dieser formatierte Ausdruck in jedem Fall Drucker spezifisch und funktioniert bei Wechsel des Drukkers nicht mehr. Wir zeigen Ihnen daher den formatierten Ausdruck nicht, <sup>e</sup><sup>r</sup> ist ausserdem <sup>i</sup><sup>m</sup> Handbuch gut beschrieben. Beim Inventar und Artikellistenprogramm beschreiten wir einen anderen Weg, der es uns gestattet, jeden beliebigen Drucker zu verwenden, ohne dass Programmaenderungen vorgenommen werden müssen. ten bietet, da die Drucker, genau w<br>
linksbündig drucker, genau w<br>
unterdrückt werden.<br>
sowohl bei den Commodoredruckern, a<br>
typen besteht die Möglichkeit des fro<br>
sowohl bei den Commodoredruckern, a<br>
typen besteht die Mög

Man erreicht diese Universalitaet, indem man alle auszudruckenden Texte, wie z.B. den Artikelnamen auf die gleiche Laenge bringt, dies <sup>i</sup>s<sup>t</sup> sehr leicht durch Auffüllen mit Space möglich. Das Gleiche gilt auch für Zahlen. Bei Betraegen wird auf zwei Nachkommastellen gerundet und gleichzeitig mit einer 'Ü0'" oder mit '".00' aufgefüllt, wenn die Zahl nur eine oder keine Nachkommastellen hat, natürlich muss auch hier mit Space aufgefüllt werden, jedoch müssen diesmal die Space vor der Zahl stehen.

Werden diese Regeln eingehalten können Tabellen ohne Formatierung oder Print Using ausgedruckt werden. Alle Texte erscheinen nun Linksbündig und alle Zahlen rechtsbündig, wie wir dies von Tabellen gewohnt sind. Ein Nachteil dieses Verfahrens darf allerdings nicht unerwaehnt bleiben, jeder String muss aufgearbeitet werden und jede Zahl muss vor Ihrer Aufarbeitung <sup>i</sup><sup>n</sup> einen String umgearbeitet werden. Dies erfolgt meist <sup>i</sup><sup>n</sup> einer oder mehreren Subroutinen, die aber Zeit brauchen, das heisst, diese Programme laufen in der Regel langsamer als entsprechen<sup>d</sup><sup>e</sup> Programme mit Formatausdruck.

Sofern Sie einen CBM 8000 mit Toolkit besitzen, <sup>s</sup><sup>o</sup> können Sie den PRINT USING Befehl benutzen, der ebenfalls einen Formatausdruck erlaubt, al-Lerdings <sup>i</sup>s<sup>t</sup> auch hier <sup>z</sup><sup>u</sup> berücksichtigen, dass durch den Toolkit die Programme bis <sup>z</sup><sup>u</sup> 8 % langsamer laufen als ohne Initialisierung desselben.

### ARTIKELLISTE INVENTAR

```
1000 rem vorbereitung<br>1010 t$="J@@BBBBBBBBBBBBBBBBBBBB%** A r t i k e l a u s g a b e ***"
1020 printt$
1030 Printtab(14)" MORO AND DESCRIPTION Sie die Datendisk in Drive # 1 !"
1040 printtab(14) "@@Wenn Sie fertis sind, dann @<RETURN>" druecken !."<br>1050 setz$:ifz$<>chr$(13)then1050
1060 sosub9000
2000 rem adressabruf
2010 dim s$(30), m(12): f%=0:b%=0
2020 a$="J@@@@@DDDDDDDDDDDDDDDDD#** Laserbuchhaltuns *** !"
2030 Printas
2040 sosub4000
2050 Printa$: Print"@@@@DDDDDDDDDDDDDDDDDDDDD: _ Artikelliste"
2060 Print"WOODDDDDDDDDDDDDDDDDDD2." Inventar"
2070 Print"@00000000000000000000003. zurueck ins Menu"
2080 setzx$:ifval(zx$)=0orval(zx$)>3then2080
2090 xx%=val(zx$):onxx%soto14000,15000,3000
3000 print"3@@load";chr$(34);"0:menu";chr$(34);",8
3010 Print"@@@@run8";:poke158,2:poke623,13:poke624,13:end
4000 rem datumeinsabe
4010 oren1, 0: oren4, 4
4020 Print"BeeGD0000000000000000000@eeGeGD00Einsabe des Datums : "
4040 iflen(m$)<>10then4210
4050 a1$=left$(m$,1):a2$=mid$(m$,2,1):a3$=mid$(m$,4,1):a4$=mid$(m$,5,1)
4060 a5$=mid$(m$,7,1):a6$=mid$(m$,8,1):a7$=mid$(m$,9,1):a8$=right$(m$,1)
4070 ifasc(a1$)<48orasc(a1$)>57then4210
4080 ifasc(a2$)<48orasc(a2$)>57then4210
4090 ifasc(a4$)<48orasc(a4$)>57then4210
4100 ifasc(a3$)<48orasc(a3$)>57then4210
4110 ifval(risht$(m$,4))<1000then4210
4120 ifval(mid$(m$,4,2))<1orval(mid$(m$,4,2))>12then4210
4130 mt=val(mid$(m$,1,2))
4140 mm=val(mid$(m$,4,2))
4150 restore
4160 fory=1to12
4170 readm(y):nexty
4180 ifval(risht$(m$,4))/4=int(val(risht$(m$,4))/4)thenm(2)=29
4190 ifmt>m(mm)then4210
4200 close1:return
4220 Print"00000000
                             ": soto4030
4230 data 31, 28, 31, 30, 31, 30, 31, 31, 30, 31, 30, 31
8000 rem einleseroutine
8010 dopen#1, (str$(f%)), d0, r: sosub9000
8020 input#1, 9$(b%)
8030 ifleft$(s$(b%),1)=chr$(10)thens$(b%)=risht$(s$(b%),len(s$(b%)-1)
8040 ifleft$(s$(b%),3)="end"thendclose#1:return
8050 ifleft$(s$(b%),3)="eof"thendclose#1:return
8060 bZ=bZ+18070 soto8020<br>8080 sosub9000:return
9000 rem fehlererkennuns
9010 fs=ds
9020 ifds=Othenreturn
9030 Print"Jeeggegegegege";tab(24)ds$
9040 dclose#i:end
10000 rem aussabe
10010 sosub8000
10020 bZ=010030 ifleft$(s$(b%),3)="end"thensosub16000:soto2050
10040 ifleft$(s$(b%),3)="eof"thenf%=f%+1:b%=0:soto10010
10050 sosub17000
10060 onxx%sosub14500,15500
10070 b%=b%+1: soto10030
14000 rem artikelliste
14010 a1$="*** Artikelliste ***"
14020 jj=0:zz=3:s=1:fori=1to3:print#4:next
14030 Print#4, tab(15)chr$(1)a1$
14050 print#4
14060 zz=zz+3
14070 sosub14210
14200 fori=1to3:print#4:next:zz=zz+3<br>14210 print#4," Datum : ";m$;"
                                                                    Seite : ";s
14220 print#4
```
14230 Print#4,"Art. Nr. Artikelname<br>14240 Print#4," E. Preis V. Preis" Lieferant "; 14250 fori=1to79: print#4, "-"; : next: print#4 14260 zz=zz+5: soto10000 14500 i\$=str\$(val(mid\$(d\$(b%),52,7))):dosub15900:ep\$=i\$ 14510 i\$=str\$(val(mid\$(d\$(b%),59,7)));dosub15900;vp\$=i\$<br>14520 print#4,left\$(d\$(b%),69,7)));dosub15900;vp\$=i\$<br>14530 print#4,ep\$;" Fr. ";vp\$;" Fr. ";j=jj+1;zz=zz+1 14540 ifzz<69thenreturn 14570 fori=1to3: print#4: next: zz=0: s=s+1: soto14200 15000 rem inventar 15010 a1\$="\*\*\* I n v e n t a r \*\*\*"<br>15020 jj=0:zz=3:s=1:for:=1to3:print#4:next 15030 print#4, tab(15)chr\$(1)a1\$ 15050 Print#4 15060 zz=zz+3 15070 sosub15210: soto10000 15200 fori=1to3: print#4: next: zz=zz+3 15210 print#4," Datum : ";m\$;" Seite : ";s 15220 print#4 15230 Print#4,"Art. Nr. Artikelname<br>15230 Print#4," Laserbestand Laserwert" E. Preis "; 15250 fori=1to79: print#4, "-"; : next: print#4 15260 zz=zz+5:return<br>15500 i\$=str\$(val(mid\$(s\$(b%),52,7))):sosub15900:er\$=i\$  $15505$  lb\$=mid\$(s\$(b%),66,6) 15510 lw\$=str\$(val(mid\$(s\$(b%),52,7))\*val(mid\$(s\$(b%),66,6))):lw=lw+val(lw\$) 15520 lb=lb+val(mid\$(s\$(b%),66,6)):sw=sw+val(lw\$):iv=iv+val(lw\$) 15540 print#4, left\$(s\$(b%), 6);" ";  $mids(s*(b\%)$ , 7, 25); ep\$; 15545 i\$=lw\$:sosub15900:lw\$=i\$ 15550 print#4," Fr.  $";1b$ \$;" "; lw\$; " Fr. ": j j = j j + 1 : zz=zz+1 15560 ifzz<66thenreturn 15570 for i=1to3: print#4: next: zz=0: s=s+1: sosub15700: soto15200 15700 i\$=str\$(sw):gosub15900:print#4:print#4,"Seitentotal: ";<br>15710 sw\$=i\$:print#4,tab(32)"Menge : ";lb;" ";sw\$;" Fr.":sw=0:return 15900 ifval(i\$)=int(val(i\$))theni\$=i\$+".00":goto15920 15910 ifmid\$(i\$, len(i\$)-1,1)="."theni\$=i\$+"0" 15920 iflen(i\$)<7theni\$=" "+i\$:soto15920 15930 return 16000 rem abschluss 16010 ifxx%=2then16500 16020 print#4;print#4,jj;" Artikel":zz=zz+1  $16030$  zz=72-zz 16040 for i=1tozz: Print#4: next 16050 close4 16060 return 16500 sosub15700:i\$=str\$(iv):sosub15900:print#4:print#4:print#4,jj;" Artikel"; 16520 fori=1tozz: Print#4:next 16530 close4 16540 return 17000 rem aussabe auf dem bildschirm 17010 printa\$ 17050 print"@0000000000000000000Einstandspreis : ";mid\$(s\$(b%),52,7) 17050 Print Papababababababababat Instandanters + Papakakok/PS2777<br>17060 Print"@DDDDDDDDDDDDDDDDDDDVerkaufspreis = ";mid\$(d\$(b%),59,7)<br>17070 Print"@DDDDDDDDDDDDDDDDDDDLaderbestand = ";mid\$(d\$(b%),66,6) 17080 Print"FDDDDDDDDDDDDDDDDDDDMinimalbestand: ";mid\$(s\$(b%),72,4) 17100 return \*\*\* Inventar \*\*\* ------ ----- ----- ------ -Seite : 1 Datum: 19.08.1982 E. Preis Laderbestand laderwert Art. Nr. Artikelname ------------- $.30 Fr.$ 100 30.00 Fr.  $\begin{array}{c} 821100 \\ 221101 \end{array}$ Kondensator .0.047 30.00 Fr. Kondensator 0.068  $100$  $.30$  Fr. 821101 100 165.00 Fr. 720931 Widerstand 6.8 1.65 Fr. Mende: 8200  $4170.00$  Fr. Seitentotal : Inventarsumme : 10375.00 Fr. 82 Artikel 4 82-4 CBM/PET NEWS, LUZERN

Programmbeschreik<br>------------------Programmbeschreibung Artikelliste

Auch in diesem Programm sollen die Programmteile, die mit dem Abrufprogramm identisch sind, unerwaehnt bleiben.

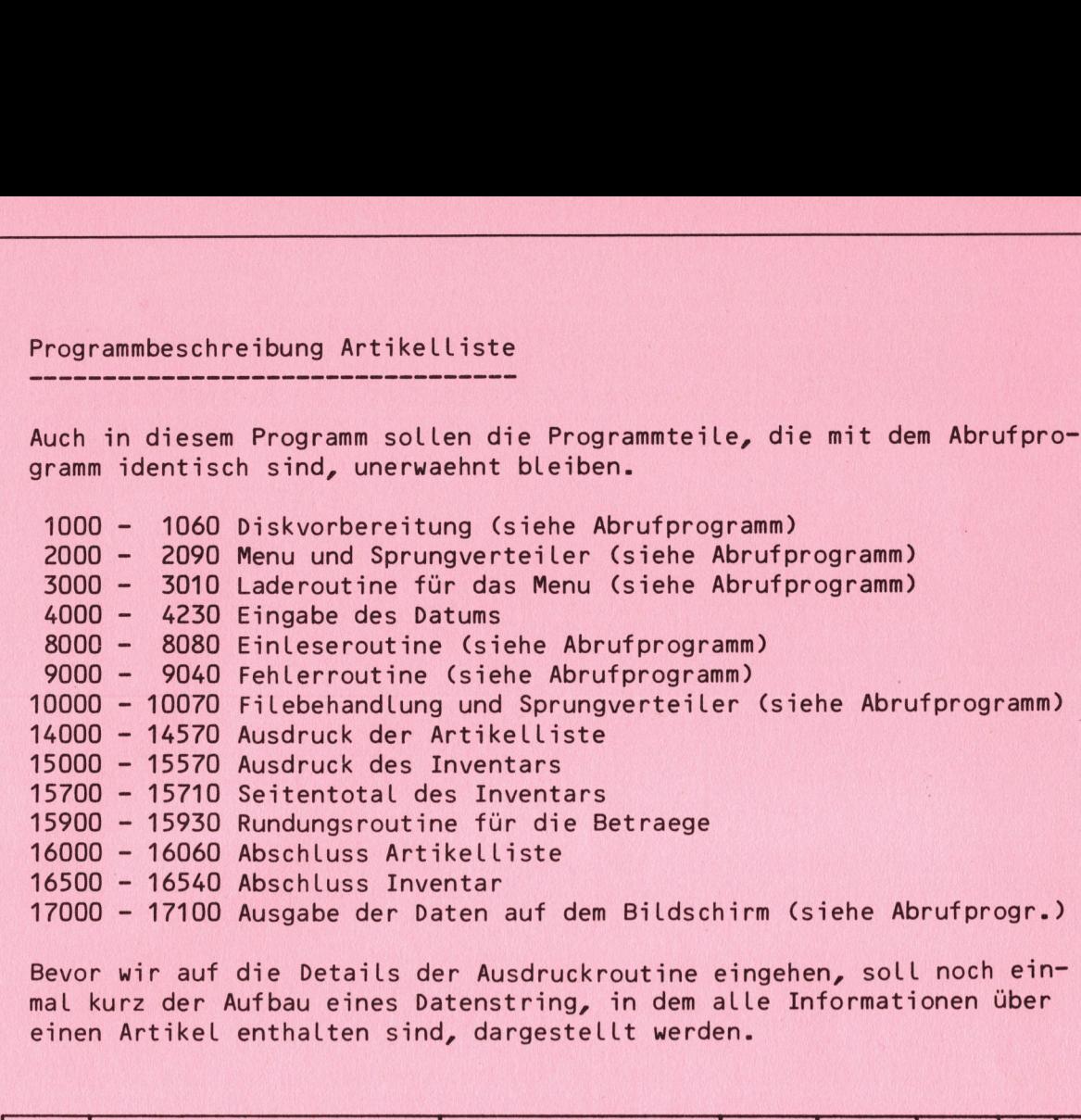

Bevor wir auf die Details der Ausdruckroutine eingehen, soll noch einmal kurz der Aufbau eines Datenstring, <sup>i</sup><sup>n</sup> dem alle Informationen über einen Artikel enthalten sind, dargestellt werden.

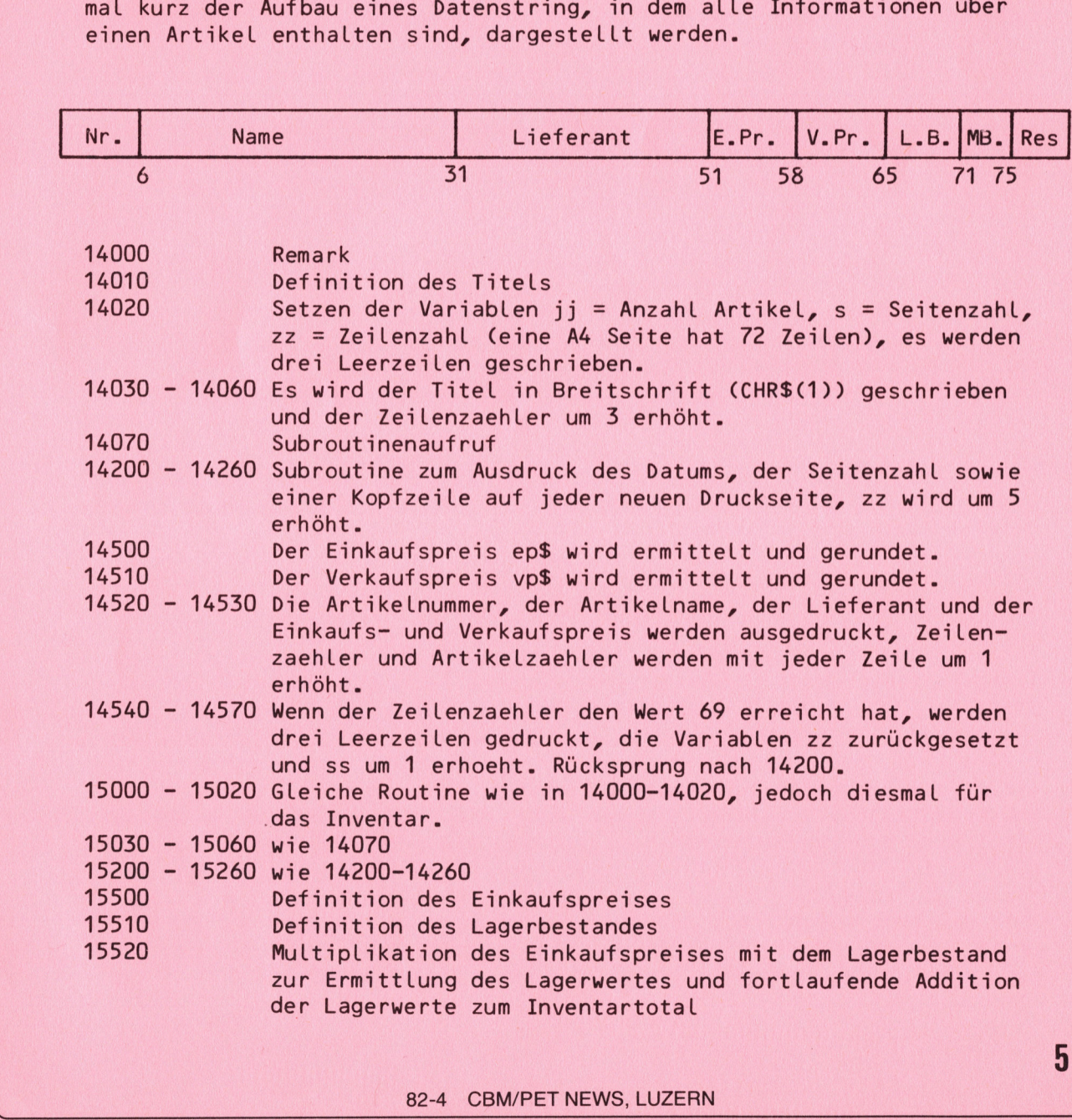

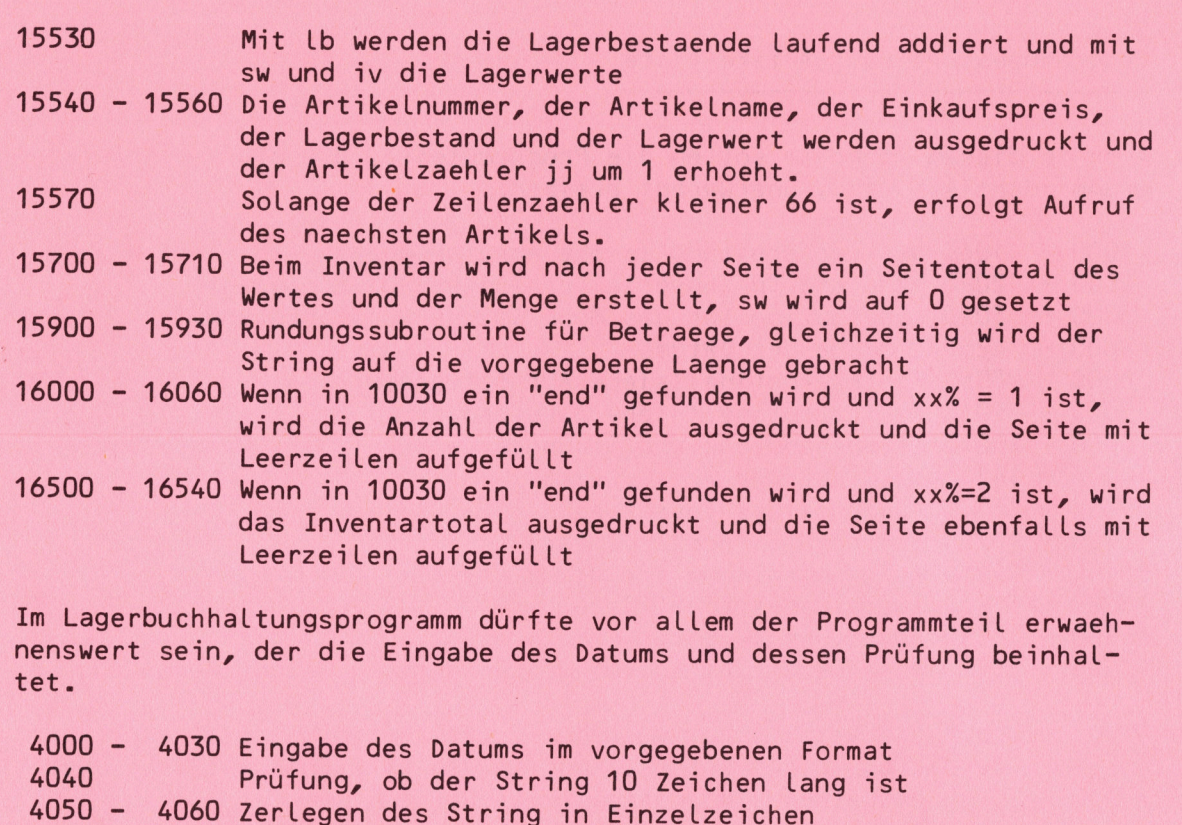

4070 4100 Prüfen, ob <sup>e</sup><sup>s</sup> sich bei diesen Zeichen <sup>u</sup><sup>m</sup> Ziffern handelt

Prüfen <sup>o</sup><sup>b</sup> Jahreszahl kleiner 1000 ist

Schaltjahr handelt

4130 4150 Umwandeln des Monats und des Tages <sup>i</sup><sup>n</sup> numerische Variable 4160 4170 Einlesen der DATA-Statements als indizierte Variable

für den betreffenden Monat überhaupt möglich

Prüfen, <sup>o</sup><sup>b</sup> der Monat kleiner <sup>1</sup> oder grösser <sup>1</sup><sup>2</sup> <sup>i</sup>s<sup>t</sup>

Korrektur der Variaben m(2) auf 29, wenn <sup>e</sup><sup>s</sup> sich <sup>u</sup><sup>m</sup> ein

Prüfen, <sup>o</sup><sup>b</sup> die eingebene Tageszahl nicht grösser ist, als

- 4200 4210 4220 Löschen des geschrieben Datums auf dem Bildschirm, wenn Schliessen des File und Rücksprung <sup>i</sup><sup>m</sup> Datum ein Fehler vorliegt
- 4230 DATA-Statements, grösst mögliche Anzahl Tage eines Monats

Dieser Programmteil ist vor allem für den Beginner interessant, da er Wege aufzeigt, eine Eingabe so zu prüfen, sodass praktisch keine Eingabefehler mehr möglich sind.

Das Programm der "Adressliste" zeigt gegenüber dem oben gezeigten Programm "Artikelliste" keinen Unterschied, <sup>e</sup><sup>s</sup> <sup>i</sup>s<sup>t</sup> sogar noch ein wenig einfacher, <sup>d</sup><sup>a</sup> <sup>i</sup><sup>n</sup> Zeile 14100 der gesamte String ausgedruckt wird, ohne ihn vorher <sup>z</sup><sup>u</sup> zerlegen, wie dies bei der Artikelliste erfolgt ist. Aus diesem Grund soll nur das Programm zum Ausdruck von Adressetiketten <sup>a</sup><sup>n</sup> dieser Stelle ausfürlich behandelt werden.

Bevor man solche Etiketten drucken will, die <sup>i</sup><sup>m</sup> Endlosformat <sup>i</sup><sup>m</sup> Handel sind, muss man zuerst einmal feststellen, wie gross der Zeilenvorschub sein muss, damit eine Etikette gerade durchlaeuft, in unserem Fall benötigt die Etikette <sup>1</sup><sup>3</sup> Line Feed (zv=13). Das Etikettenprogramm wird über das Menu aufgerufen, und zuerst wird mittels der Suchroutine <sup>i</sup><sup>n</sup> Zeile 12000-12240 die richtige Adresse gesucht. Erst wenn dies der Fall ist, erfolgt der Sprung <sup>i</sup><sup>n</sup> die Druckroutine Zeile 30000-30390. 4040<br>
Prüfung, ob der String<br>
4070 – 4060 Zerlegen des String<br>
4070 – 4060 Prüfen, ob es sich bei<br>
4170 – Prüfen ob Jahreszahl 1<br>
4120 – Prüfen, ob der Monat 4<br>
4120 – 4150 Umwandeln des Monats<br>
4160 – 4170 Eintesen der DA

4110 4120

4180

# ADRESSLISTE A <sup>s</sup><sup>e</sup> EL £

<u>Line of the property of the control of the state of the state of the state of the state of the state of the state of the state of the state of the state of the state of the state of the state of the state of the state of </u>

# GORESSETIKETTEN

1888 REM VORBEREITUNG 1000 REM VORBEREITONG<br>1010 OPEN4,4:POKE 59468,14 He BOM NIT UN he OH Hajym oH ir & ee ae Se EI ee Se eS Ee eS ee ie <sup>T</sup>\$=" Apps <sup>A</sup> <sup>C</sup><sup>l</sup> <sup>H</sup><sup>E</sup> <sup>S</sup> <sup>5</sup> AUS GABE <sup>B</sup>ae" he a a a EE TE a eorer Hall (1920)<br>1930 Printt\$:AS\$="J"<br>1940 Print"<u>Sussussus</u> Legen #IE DIE Tatendisk in Trive #1<br>1950 Print"<u>Su</u> oenn Fertig, Dann Sk\_T|,\_^\_® Druecken !" **ERINTTS:ASS="2" ORE SIGN 0'S CHISE WAR"**<br>PRINTTS:ASS="2" DRUGEN WIE DIE TATENDISK IN TRIVE #1!"<br>PRINT"<u>WORDORDN</u> LEGEN WIE DIE TATENDISK IN TRIVE #1!"<br>DRINT"<u>WOR</u> GENN FERTIG, DANN & TT , OP DRUECKEN !"<br>GETZ\$:IFZ\$<DCHR\$<( FRINTTF:AS\$="7 1040 PRINT" MORDOON LEGEN #IE DIE -ATENDISK IN -RIVE # 1 !" GETZ#:IFZ#<>CHR#<13>THEN1060 1060 GETZ\$:IFZ\$<⊃CHR\$(13)THEN1<br>1070 OPEN15,8,15:PRINT#15,"I0"<br>1080 GOSUB9000 1080 GOSUB9000 t=" <sup>+</sup> <sup>O</sup><sup>R</sup> <sup>E</sup><sup>S</sup> <sup>S</sup><sup>Y</sup> <sup>E</sup><sup>R</sup> <sup>W</sup>A<sup>L</sup> <sup>O</sup><sup>T</sup> <sup>U</sup><sup>N</sup> <sup>G</sup> <sup>o</sup><sup>e</sup> 2010 H#="100<br>2020 PRINTA\$<br>2030 PRINT"@ 2030 PRINT " MEMBERSPERISI. M +DRESSENLISTE" 2040 PRINT" ERRRREISE. @ HORESSAUFKLEBER" oo po po po po 2050 PRINT"3 BBBBBBI33. ZURUECK INS VENU" GETZX\$:IFVAL(ZX\$)=00<br>GETZX\$:IFVAL(ZX\$)=00<br>ONVAL(ZX\$)GOTO2080,1<br>GOSUB14000:GOTO10000 2060 GETZX#:IFVAL(ZX#)=00RVAL(ZX#)>3THEN2060 OETZX#IIFYHL(ZX#)=00RYHL(ZX#)<br>ONYAL(ZX#)GOTO2080,12000,3000 CLOSE4:CLOSE15:PRINT" TANLOAD" ; CHR\$(34) ; "0:MENU" ; CHR\$(34) ; " , 8 <sup>P</sup>RINT" selec} » sPOKELSS.2:POKE623,13 :FOKES24,13:END S010 PRINT"<u>NUND</u>RUNS";:P<br>8000 REM EINLESEROUTINE 000 REM EINLESEROUTINE<br>010 OPEN1,8,2,"0:"+STR\$(F%)+",S,R":GOSUB9000<br>020 INPUT#1,G\$(B%) 0PEN1,8,2,"0:"+STR\$(F%)+",S,R":GOSUB9000<br>INPUT#1,G\$(B%)<br>IFLEFT\$(G\$(B%),1)=CHR\$(10)THENG\$(B%)=RIGHT\$(G\$(B%),LEN(G\$(B%))-1)<br>IFLEFT\$(G\$(B%),4)="END"THENCLOSE1:RETURN OM IMPUT#1,GSB°r<sup>o</sup>  $\overline{\mathbf{u}}$ IO<br>IO<br>IO<br>IO NaNO 30 IFLEFT\$(G\$(B%),1)=CHR\$(10)THENG\$(B%)=RIG<br>140 IFLEFT\$(G\$(B%),4)="END"THENCLOSE1:RETURN<br>150 IFLEFT\$(G\$(B%),4)="EOF"THENCLOSE1:RETURN 9859 FLETT#(G#(B2), 4) = EOF THEN(LOSE1:RET<br>9869 PLETT#(G#(B2), 4) = "EOF "THEN(LOSE1:RET<br>9869 BATES)"<br>9969 RTURN<br>9989 RTURN<br>9989 RTURN<br>9989 RTURN<br>9989 RTURN<br>9989 RTURN<br>9989 RTURN<br>9989 RTURN<br>9989 RTURN<br>9989 RTURN<br>9989 RTU 999999999999  $B = BZ + B$ 60 B%=B%+1<br>70 GOTO3020<br>80 RETURN 70 GOTOS0<br>30 RETURN SS SS OO YM ho hae Het 9000 INPUT#15, EN\$, EM\$, ET\$, ES\$ 9010 IFVAL (EN\$)=0THENRETURN IFVALKEN\$)=OTHENRETURN<br>PRINT"<u>"Inininininininieppppppp"</u>;en\$;" = 2";em\$;"@\_";et\$;" ";es\$ 99991 Bee ee ee ee eee ee ee Re Re ID 9030 CLOSE1:CLOSE15:END 10000 REM AUSGABE S S S S S S S S S S S S S S S S 0010 GOSUBS000 0010 GOSOB8000<br>0020 B%=0<br>0030 IFLEFT\$<G\$<B%>,4>="END"THENGOSUB16000:GOTO2010  $20 B\frac{2}{9} = 0$ IFLEFT\$(G\$(B%),4)="EOF"THENFX=FX+1:BX=0:GOTO10010 im i i is casos (8%),4)="EOF"|HE<br>19950 KL=0:GOSUB17000:GOSUB14100<br>19960 B%=B%+1 456626122345 4100<br>
/AME : ",<br>"THEN18000<br>#THENKL=1:GOSU6<br>#THENFX=FX+1:B7<br>CK<br>### :NEXT<br>### :NEXT<br>### + DRESS 10060 BX=BX+1 ouToiaasa<br>REM AUSGABE NACH NAME<br>FZ=0:BZ=0<br>PRINTT\$<br>PRINT"**@@@@@PD**ELCHER 10070 GOTO10030 REM AUSGABE NACH NAMEN mM MR fo Po ha As 000 REM AUSGA<br>010 F%=0:B%=0<br>020 PRINTT\$ 12020 PRINTT# 030 FRINT" MUNICIPAL DELCHER AME : "; 1030 PRINT"<u>3000000 N</u>OELCHER<br>1040 A=15:GOSUB20000:N\$=X\$ 12050 GOSUBS000 050 GOSU<br>200 B‰=0 2210 IFLEFT\$(G\$(B%),3)="END"THEN18000<br>2220 IFMID\$(G\$(B%),16,15)=N\$THENKL=1:GOSUB1<br>2230 IFLEFT\$(G\$(B%),3)="EOF"THENFX=FX+1:BX=<br>2240 BX=BX+1:GOT012210 0 IFLEFT\$(G\$(B%),3)="END"THEN18000<br>:0 IFMID\$(G\$(B%),16,15)=N\$THENKL=1:GOSU817 12210 IFLEFT\$(G\$(B%),3)="END" THEN18000 Er=Er+1 sG0TOLe2218 :40 B%=B%+1:GOTO12210<br>|00 REM ADRESSLISTENAUSDRUCK<br>|10 JJ=0:S=1:FORI=1TO3:PRINT#4:NEXT SiS et aS a 14000 REM ADRESSLISTENAUSDRUCK 14010 JJ=0:S=1:FORI=1TO3:PRINT#4:NEXT<br>14020 PRINT#4,TAB(7)CHR\$(1)"\*\*\* ♦ D R E S S L I S T E \*\*\*'<br>14030 PRINT#4,TAB(7)CHR\$(1)"--------------------------------14030 PRINT#4, TAB(7)CHR\$(1)"--------ht ht Ot irre ELE EE EE EE EE E 4844444444446672 TS we we we 840 PRINT#4:ZZ=3 SØ PRINT#4,"#EITE : ";S se<br>ie<br>ie at at at 14060 PRINT#4 PRINT#4."@NR. XORNAME AME N THE TRT  $\mathbf{u}_{\pm}$  $\mathsf{F}^{\mathsf{t}}$ OW FRINT#4."#TRASSE UND |RUSHUMMER" 080 PRINT#4,"♥TRASSE UND |AUSNUMMER"<br>090 FORI=1TO77:PRINT#4,"-";:NEXT:PRINT#4,"-":PRINT#4:ZZ=ZZ+5:RETURN pe OM W PRIHT#4 .G\$CBas s2facee4liJI=aSI+1 ZH a Se rm m mn ae i0 PRINT#4,G\$<B%):ZZ=<br>Θ IFZZ<=65THENRETURN 14120 FORT=1TO6:PRINT#4:NEXT:2Z=3 et mm ry Se re S0 S=S+1:GOSUB14050 40 RETURN  $f_1$ <br> $f_1$ <br> $f_1$ <br> $f_1$ <br> $f_1$ <br> $f_1$ 00 PRINT#4:PRINT#4,JJ:" ⊕DRESSEN AUSGEGEBEN ":ZZ=ZZ+2 110 FORI=1TO72-ZZ:PRINT#4:NEXT:RETURN 00 DR=1:REM DRUCKROUTINE 000 DR=1:RE<br>010 PRINTT≇<br>222 PRIUT″Y ~~ Rion hither O PRIHT " BIRBRRPHFEDE ¢ <:LEFTS (GSC <sup>B</sup><sup>a</sup> <sup>&</sup>gt;SI? <sup>P</sup>RIN<sup>T</sup> " SRR <sup>N</sup>AM<sup>E</sup> : ":MIDECGECE<sup>R</sup> <sup>&</sup>gt; .e, <sup>1</sup><sup>9</sup> F F F F F F u  $\Box$ -<br>050<br>060 FRINT" RABBEL AME : ":MID#(G\$(B%), 16,15) , ~~ <sup>F</sup>EINT' SRB} : ":MIDEIGEiB<sup>A</sup> <sup>&</sup>gt; <sup>&</sup>gt;21,<sup>6</sup> <sup>&</sup>gt; PRID#(G#(BX),31,6)<br>PRIMTD#(G#(BX),37,20) 868<br>878 070 PRINT"NIBBBWTRASSE & A. : ";MID\$(G\$(B%),57,20)

17080 IFKL=0THENRETURN 17100 PRINT"MANNAL ST DIES DER GESUCHTE AMEN ?" 17110 PRINT"BELLERERERERERERENG(J/N)E" 17120 GETC#:IFC#=""THEN17120 17130 IFC\$="J"THENGOSUB30000:GOT02020 17140 IFC#="N"THENRETURN 17150 GOT017120 17999 END 18000 IFDR=1THEN18030 18010 PRINT"ENDEDEDEDEDEDEDEL/ICHT VORHANDEN" 18020 GETZ\$:IFZ\$<DCHR\$(13)THEN18020 18030 DR=0:GOT02020 20000 X\$="":AN=0:PRINT" 1"; 20010 GETZZ#:IFZZ#=""THEN20010 20020 ZZ=ASC(ZZ\$) 20030 IFZZ=20THEN20090 20040 IFZZ=13THEN20150 20050 X\$=X\$+ZZ\$:AN=AN+1 20060 IFAN>ATHENPRINT" ";:FORI=1TOAN:PRINT"|| ||";:NEXT:GOTO20000 20070 PRINTZZ\$;"\_II"; 20080 GOTO20010 20090 IFAN=1THENX1\$="":AN=0:GOT020130 20100 IFAN<1THEN20010 20110 AN=AN-1 20120 X\$=LEFT\$(X\$,AN) 20130 PRINT" ILI"; 20140 GOTO20010 20150 PRINT" " 20160 IFLEN(X\$)<RTHENX\$=X\$+" ":GOT020160 20170 RETURN 30000 REM DRUCKROUTINE 30010 A1=0:A2=0:A3=0:A4=0:A5=0:A6=0:A7\$="---30020 PRINT"**JANAD**DIEVIELE "TIKETTEN WOLLEN WIE : "; 30030 A=3:00SUB20000:EZ=VAL(X\$):ZZ=0 30040 A1\$=LEFT\$(G\$(B%),5)<br>30050 IFA1\$<>" "THENZ "THENZZ=ZZ+1:R1=1 30060 A2\$=MID\$(G\$(B%),6,10) "THENR2=1 30070 IFA2\$<>" 30080 FORK=2TOLEN(A2\$) 30090 B1\$=MID\$(R2\$,K-1,1):B2\$=MID\$(R2\$,K,1) 30110 NEXTK 30120 A3\$=MID\$(G\$(B%),16,15) "THENZZ=ZZ+1:R3=1 30130 IFA3\$<> 30140 A4\$=MID\$(G\$(B%),57,20) "THENZZ=ZZ+1:A4=1 30150 IFA4\$<>" 30160 A5\$=MID\$(G\$(B%),31,6) 30170 IFA5\$<>" "THENR5=1 30180 A6\$=MID\$(G\$(B%),37,20) "THENZZ=ZZ+1:R6=1 30190 IFA6\$<>" 30200 AA=0:1=2 30210 IFMID\$(A6\$, I-1, 1)=" "ANDMID\$(A6\$, I, 1)=" "THENA7\$=LEFT\$(A7\$, I-2):AA=1 30220 IFAA=1THENZZ=ZZ+1:GOT030240 30230 IFI<21THENI=I+1:GOT030210 30240 ZV=13-ZZ:Z1=INT(ZV/2):Z2=Z1:PRINTA8\$; "MADALCH DRUCKE DIE N"; 30250 IFZ1+Z2+ZZ<13THENZ1=Z1+1 30260 FORII=1TOEZ:PRINTTAB(19)"]"; II;". TIKETTE" 30270 FORJ=1T0Z1-2:PRINT#4:NEXTJ 30280 IFA1=0THEN30300 30290 PRINT#4, A1\$ 30300 IFA2=0THEN30320 30310 PRINT#4, A2\$+" "A3\$ 30320 IFA4=0THEN30340 30330 PRINT#4, A4\$ 30340 PRINT#4 30350 PRINT#4, A5#+" "+A6# 30360 PRINT#4, TAB(7)A7\$ 30370 FORJ=1T0Z2:PRINT#4:NEXTJ 30380 NEXTII 30390 RETURN 30000 - 30010 Setzen von Variablen 30020 - 30030 Frage nach Anzahl auszudruckender Etiketten (ez) 30040 - 30050 Zerlegung des String, definieren der Anrede (a1\$), wenn die Anrede nur aus Space besteht, also nicht vorhanden

ist, erfolgt Sprung zum Namen

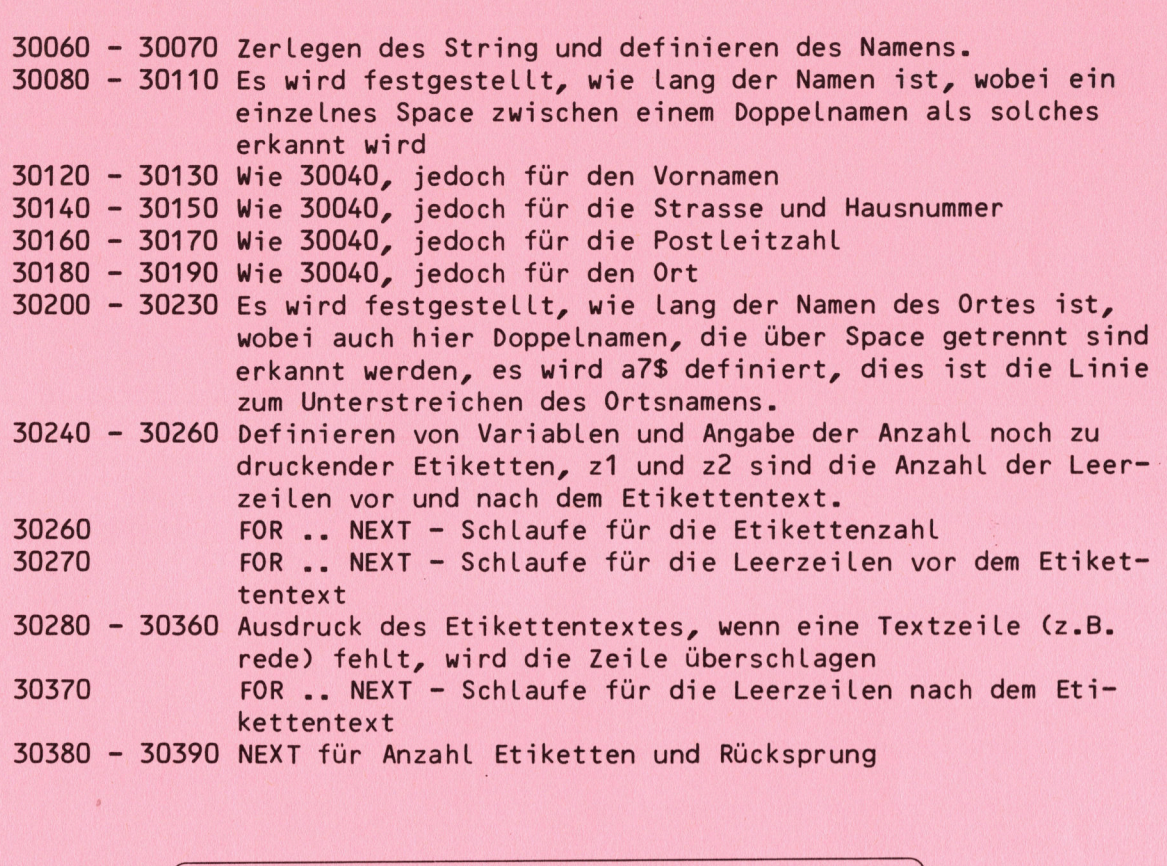

<u> 1988 - An Dùbhlachd an Dùbhlachd an Dùbhlachd ann an Dùbhlachd ann an Dùbhlachd ann an Dùbhlachd ann an Dùbhlachd ann an Dùbhlachd ann an Dùbhlachd ann an Dùbhlachd ann an Dùbhlachd ann an Dùbhlachd ann an Dùbhlachd ann </u>

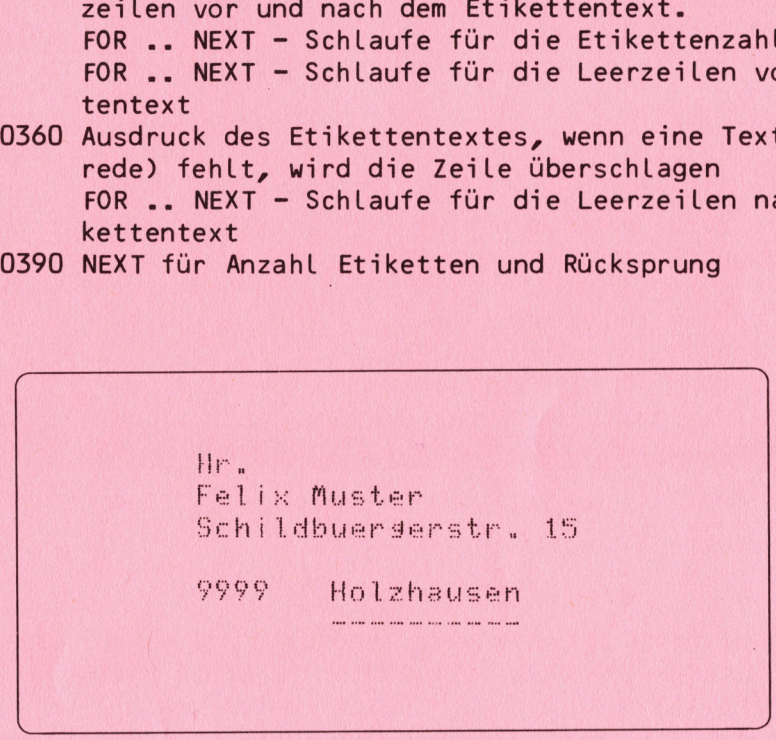

Musteretikette

Mr.<br>
Felix Muster<br>
Schildbuerder<br>
Py99 Holzha<br>
Musteretik<br>
Wusteretik<br>
Wusteretik<br>
Wusteretik<br>
Wusteretik<br>
Wusteretik<br>
Wusteretik<br>
Wusteretik<br>
Wusteretik<br>
Wusteretik<br>
Wusteretik<br>
Wusteretik<br>
Wusteretik<br>
Wusteretik<br>
Wustere BEE A d r e s s l i s t e HE SE ------Seite : 1 Ann. Vorname Name PLZ Ort Strasse und Hausnummer <sup>H</sup>r. Felix Muster 999 Holzhausen Schildhuergerstr. <sup>1</sup><sup>5</sup> Fr. Annelise Mejer D 1111Musterstadt Eulenspiedelallee 7 FirmaGottfried Stutz <sup>A</sup> /000E isenstadt Maschinenfabrik 3 Adressen ausdedeben

Probeausdruck Adressliste

# **Hardware**

### BARCODE - FACE

Nachdem nun in diesem Heft die Folge über den Barcode abgeschlossen ist, können wir Ihnen nicht nur die erforderliche Software, sondern auch die entsprechende Hardware anbieten, die Ihnen einen komfortablen Umgang mit diesem interessanten Datenkomunikationssystem gewaehrleistet. **In the contract of the contract of the contract of the contract of the contract of the contract of the contract of the contract of the contract of the contract of the contract of the contract of the contract of the** 

Nachdem wir festgestellt haben, dass die Nachfrage nach einzelnen Interface oder Lesestiften sehr klein war, haben wir uns entschlossen, die Hardware und Software nur als komplette Pack <sup>z</sup><sup>u</sup> verkaufen.

Dieses Pack enthaelt :

<sup>1</sup>. Lesestift zum Einlesen jedes beliebigen Barcodes

- <sup>2</sup>. EPROM mit dem Maschinenprogramm zum Einlesen des CBM-Barcodes <sup>3</sup>. Disk oder Kassette mit folgenden Programmen
- - <sup>a</sup>. Einleseprogramm für mc-Barcode <sup>b</sup>. Ausgabeprogramm für mc-Barcode <sup>c</sup>. Ausgabeprogramm für CBM-Barcode

Bei der Bestellung müssen folgende Detail angegeben werden :

1. Rechnertyp <sup>2</sup>. Disk oder Kassette

<sup>3</sup>. Floppy Disk Typ

Trotz der guten Nachfrage nach unserer Hardware ist es nur schwer mög-Lich, die vergleichbar geringen Stückzahlen <sup>z</sup><sup>u</sup> einem niedrigen Preis <sup>z</sup><sup>u</sup> produzieren, vor allem wenn wir auf Zulieferanten angewiesen sind. Wir möchten Sie daher bitten für unseren neuen Subskiptionsbestellmodus Verstaendnis <sup>z</sup><sup>u</sup> zeigen. Bestellen Sie die unten genannte Hardware bis spaetestens 2.10.1982 ausschliesslich beim Mikro + Kleincomputer Infor<sup>m</sup><sup>a</sup> Verlag <sup>A</sup><sup>G</sup> Postfach 1401 6000 Luzern. a. Einleseprogramm für mc-Barcod<br>
b. Ausgabeprogramm für mc-Barcod<br>
c. Ausgabeprogramm für CBM-Barcod<br>
c. Ausgabeprogramm für CBM-Barcod<br>
Bei der Bestellung müssen folgende l<br>
1. Rechnerty<br>
2. Disk oder Kassette<br>
3. Floppy

A c h t u n g ! !! Bestellungen an den Schweizer Computer Club können nicht mehr berücksichtigt werden. Die Auslieferung der gesamten Pack erfolgt ca. 15.10.1982. Nur so ist es uns möglich, grössere Stückzahlen auf einmal <sup>z</sup><sup>u</sup> produzieren und den Preis <sup>i</sup><sup>n</sup> einem annehmbaren Rahmen <sup>z</sup><sup>u</sup> halten.

Sie erhalten das Barcodepack zu <sup>F</sup>r. 345.00 incl. Lesestift. Eine Lieferung der Software allein, also nur die Programmdisk oder Kassette plus EPROM ist zum Preis von Fr. 145.00 Lieferbar.

Dem Pack Liegt als Sonderdruck die Bedienungsanleitung und die Einbauanleitung für das EPROM bei.

# Programm des Monats BASIC-BASIC

# PROGRAMM - VERGLETCHER

Ist es Ihnen auch schon einmal passiert, dass Sie ein Programm veraendert haben und Sie nach einiger Zeit nicht mehr wussten, welche Aenderungen Sie gegenüber dem Original vorgenommen haben. Nun hier schafft das Programm "Vergleicher" Abhilfe. <sup>E</sup><sup>s</sup> <sup>i</sup>s<sup>t</sup> <sup>i</sup><sup>n</sup> BASIC 4.0 für den CBM 8000 und das Floppy 8050 geschrieben und basiert auf dem amerikanischen "Compare". Es vergleicht zwei beliebige Programme, die auf Disk abgespeichert sind, blockweise miteinander, dadurch können auch Programme, die sehr gross sind, verglichen werden. Das Programm selbst belegt 6.1 kByte. Die Ausgabe der unterschiedlichen Zeilen erfolgt wahlweise auf dem Bildschirm oder einem Drucker. Die Ausgabe kann auf jedem Drucker vorgenommen werden, da keine druckerspezifischen Befehle verwendet worden sind.

Die jenigen Leser, denen das Abschreiben des Programms <sup>z</sup><sup>u</sup> viel Arbeit macht, können das Programm gegen Einsendung einer leeren Kassette oder Disk und <sup>F</sup>r. 15.-- sowie einem frankierten Rückantwortumschlag auch beim Ersteller fertig beziehen.

## PEOBRANN - VERGLETCHER

<sup>i</sup> clr:pg9\$="vergleicher"'nm\$="?22":90t0642000 : rem <sup>b</sup><sup>y</sup> bruedger 3 print"J", "\*\*\* J. Bruesser Elektronik versleicher \*\*\*' <sup>1</sup><sup>00</sup> pn=O:df=4 <sup>i</sup> ed=4i dimeof (3) tnusg=chr\$ (0): rem df,ed druckerfile,printerdevice  $110 v$ \$=chr\$(1)+chr\$(4):bl\$=" <sup>A</sup> <sup>A</sup><sup>R</sup> TT <sup>e</sup><sup>n</sup> <sup>i</sup>ne<sup>s</sup> <sup>y</sup><sup>s</sup> <sup>o</sup><sup>k</sup> <sup>i</sup>nn <sup>e</sup><sup>n</sup> Re <sup>e</sup><sup>r</sup> <sup>e</sup><sup>y</sup> ee <sup>T</sup><sup>y</sup> "1hy\$=hy\$+thy\$  $130$  ol=-1 140 dimtk\$(127) 150 fori=0to127:readtk\$(i):nexti 155 sett\$: ift\$=""then155 157 Print"J"; 160 print"Haben Sie einen Drucker (j/n) ? ";  $165$  gosub60000:  $pr=(left$ (in\$, 1)=";") 170 oren15,8,15 <sup>1</sup>8<sup>0</sup> print"@Welches Frogramm verdleichen.... "<sup>33</sup> dosubé60000 190 ifin<sup>\$=""</sup>then660 195 of \$=in\$ 200 print"in welchem Drive (0/1) gespeichert ? ";;gosub60000  $205$  a\$=in\$:open1,8,2,+a\$+":"+of\$+",p" 210 sosub1070: iferthenclose1: soto180 220 n=1: sosub920:t\$=nm\$ 230 ift\$<>v\$thenprint"M";of\$;" ist kein Basic-File.":close1:soto180<br>240 print"Mmit welchem anderen Prostamm = ? ";:sosub60000 240 print"@mit welchem anderen Programm 245 nf\$=in\$ -<br>250 print"in welchem Drive (0/1) gespeichert ? ";:gosub60000<br>255 b\$=in\$:open2,8,3,+b\$+":"+nf\$+",p" 260 gosub1070: iferthenclose2: goto240 270 n=?2:gosub920 :u\$=nm\$ 280 ifus<>v\$thenerint"B";nf\$;" <sup>i</sup>s<sup>t</sup> kein Basic-File.":close2:9goto24D 290 ifeprthenopendf,ed: g0to310  $300$  opendf,  $3:$   $pd=3$ 310 n=1: sosub860: l1=ln:s1\$=in\$ 320 n=2: gosub860: L2=lnis2\$=in\$ 330 printl1;"<mark>H</mark> :";l2;"<mark>O"</mark>:IFPRTHEN380<br>340 sett\$:ift\$=""then380 340 sett\$:ift\$=""then380<br>350 printtab(len(bl\$));"@druecke eine Tasted" 360 sett\$: ift\$=""then360 370 printtab(len(bl\$));bl\$;"0 380 on2+s9n(11-12)}90t0400,450,570 400 tt\$="-" 410 ln=11:s\$=s1\$: sosub740 420 n=1: s0sub860: ifeofthendé20 main:  $\chi$  which uses in vigority and in the series of the same in the same of the same of the same of the same of the same of the same of the same of the same of the same of the same of the same of the same of the same o

```
430 li=ln:si$=in$:soto330
450 ifs1$=s2$then500
460 tts="-"
470 ln=11:s$=s1$: sosub740
480 tt$="+"
490 ln=12:s$=s2$: sosub740
500 d = 0510 n=1: sosub860: ifeofthend=d+1
520 \text{ 11=}1 \text{n}:s11 = \text{ins}530 n=2: sosub860: ifeofthend=d+2
540 12=1n:s2s=ins550 ond+1soto330,620,610,660
570 tts''' +"
580 ln=12:s$=s2$:sosub740
590 n=2: sosub860: ifeofthen610
600 l2=ln:s2$=in$:soto330
610 n=1:in$=s1$:ln=l1:soto630
620 n=2: in$=s2$: ln=l2: soto630<br>630 tt$=mid$("-+", n, 1)
640 s$=in$: sosub740
650 sosub860: ifeof=0then640
660 print
670 ifol<Othenprinttab(25);""Dbeide Prosramme senau sleich"
680 ifol>=0thenprint#df, hy$
685 ifol>=0thenprint#df,"- ";of$;" in Drive ";a$;bl$;"+ ";nf$;" in Drive ";b$
690 closedf
700 close2
710 close1
720 close15
730 soto62500
740 ifol<0thensosub60210
760 ifol>Oandol<>Inthenprint#df,bl$:lz=lz+1:sosub60200<br>770 ol=ln:qt=0:print#df,tt$;ln;:fori=1tolen(s$)
780 t=asc(mid$(s$,i,1))
790 ift=34thenat=1-at
800 ift<128orstthenprint#df, chr$(t); : soto830
810 ift>127thenprint#df, tk$(t-128);
820 ift=131ort=143thenprint#df,mid$(s$,i+1);:soto840
830 nexti
840 ifpr=Othenifpos(O)<len(bl$)thenprint#df,bl$;
850 print#df:lz=lz+1:sosub60200:return
860 sosub960:t$=c$:sosub960:lk=asc(t$)+asc(c$)*256
870 iflk=Otheneof=1:eof(n)=eof:return
880 sosub960:t$=c$:sosub960
890 in$=t$+c$:ln=asc(t$)+256*asc(c$):in$=""
900 sosub960: ifc$<>nu$thenin$=in$+c$: soto900
910 return
920 sosub960: ifeofthennm=-1:nm$="":return
930 nm$=c$: sosub960
940 nm=asc(nm$)+asc(c$)*256:nm$=nm$+c$
950 return
960 eof=eof(n):ifeof=0thenset#n,c$:ifsttheneof=1:eof(n)=eof
970 ifeoforc$=""thenc$=nu$
980 return
990 dataend, for, next, data, input#, input, dim, read
1000 datalet, soto, run, if, restore, sosub, return, rem
1010 datastor, on, wait, load, save, verify, def, roke
1020 dataprint#, print, cont, list, clr, cad, sys, open
1030 dataclose, set, new, tab(, to, fn, spc(, then
1040 datanot, step, +, -, *, /, t, and, or, >, =, <, ssn, int, abs, usr
1045 datapos, fre, sar, rnd, los, exp, cos, sin
1050 datatan, atn, peek, len, str$, val, asc, chr$, left$, right$, mid$, go
1055 dataconcat, dopen, dclose, record, header, collect, backup, copy, append, dsave
1060 datadload, catalog, rename, scratch, directory, , c220, c221, c222, c223
1065 datac224,c225,c226,c227,c228,c229,c230,c231,c232,c233
1066 datac234,c235,c236,c237,c238,c239,c240,c241,c242
1067 datac243,c244,c245,c246,c247,c248,c249,c250,c251
1068 datac252,c253,c254,phi
1070 input#15,er,er$,tk,sc
1080 ifer<=1thenreturn
1090 ifer=62thener *= "kein solches File auf der Diskette"
1100 print"@";er$
1110 return
40000 in$=" ":zt=ti:zc=2:zd$=chr$(20)<br>60010 setz$:ifz$<>""then60070
60020 ifzt<=tithenprintmid$(" ",zc,1);"N";:zc=3-zc:zt=ti+15
60030 soto60010
60070 z = asc(z*) : z1 = len(in*) : if(zand127) < 32thenprint" ||" : sot 060110
```

```
60080 iffland(zand127)>64and(zand127)<91thenz$=chr$((z+128)and255)
 60090 ifz1>254then60010
 60100 in$=in$+z$:printz$;zd$;z$;
 60110 ifz=13thenin$=mid$(in$,2):printcr$;:return
 60120 ifz=20andzl>1thenin$=left$(in$,zl-1);print"H";:soto60010
 60130 ifz=141thenz$=chr$(-20*(zl>1)):forz=2tozl:printz$;:nextz:goto60000
 60140 soto60010
 60200 iflz<60thenreturn
 60203 ifpd<4thenreturn
 60205 fora=lzto72:print#df:nexta
 60210 ifrd<4then60230
 60212 Pn=Pn+1:Print#df,"Programmvergleich Glen Fisher & Josef Bruegger ";
60215 Print#df, "Elektronik (c) 1982 Seite"; Pn
60220 fora=1to20:print#df, "****"; :nexta:print#df
 60230 print#df, bl$
 60240 print#df,"- ";of$;" in Drive ";a$;bl$;"+ ";nf$;" in Drive ";b$
60250 print#df, hy$: poke224, 10:1z=6
60270 return<br>60300 clr:sosub60400:soto100
 60400 qk=525:ql=245:qm=134:qp=515:qq=234:qs=516:qv=1:cr$=chr$(13)
60410 ifreek(50000)=0thenreturn
60420 9k=158: 9l=216: 9m=52: 9p=151: 99=205: 9s=152: 9v=2
 60430 return
 60500 fora=1to20:print"****";:nexta:return
62003 print"**";tab(31-len(ps$));"@ ";ps$;"
                                                      Version CBM - Basic 4.0 ...
 62005 printtab(78);"**";
 62006 print"**"; tab(20);"
                                           von Glen Fisher";tab(78);"**";
62007 Print"**";tab(20);" Basic 4.0 und Deutsch; Josef Bruesser"tab(78)"**";<br>62008 Print"**";tab(20);" Muehlehof CH6038 Gisikon 041/91 18 67"tab(78);"**";
62010 print"**";tab(20);"
                                         Corsright (c) 1982"tab(78)"**";
 62020 sosub60500: sosub60500: closedf
 62030 Printtab(20);"@@Auffinden von Unterschieden in Programmen"
62035 Printtab(15); "@@ Sie koennen zwei Prosramme in Drive 1,0 oder 1 & 0"
62030 Printtab(15); "Zeile um Zeile versleichen und die unterschiedlichen"<br>62050 printtab(15); "Zeilen auf Drucker oder Bildschirm ausseben."<br>62135 printtab(20); "Øliskette(n) mit zu versleichenden"
 62140 Printtab(20);"
                                   Prosrammen einlesen."
62150 printtab(20);"NOW
                                Druecke eine Taste zum Besinnen"
62170 soto60300
 62500 ifpd>3thenopendf, pd:fora=lzto70:print#df:nexta:closedf
 62505 Poke224, 0: Print" @ @ @
                                      weiterer Versleich i/n ? ";
62510 sosub60000: if in$="j"thenrun
62515 ifin$<>"n"then62510
ready.
```
Programmbeschreibung

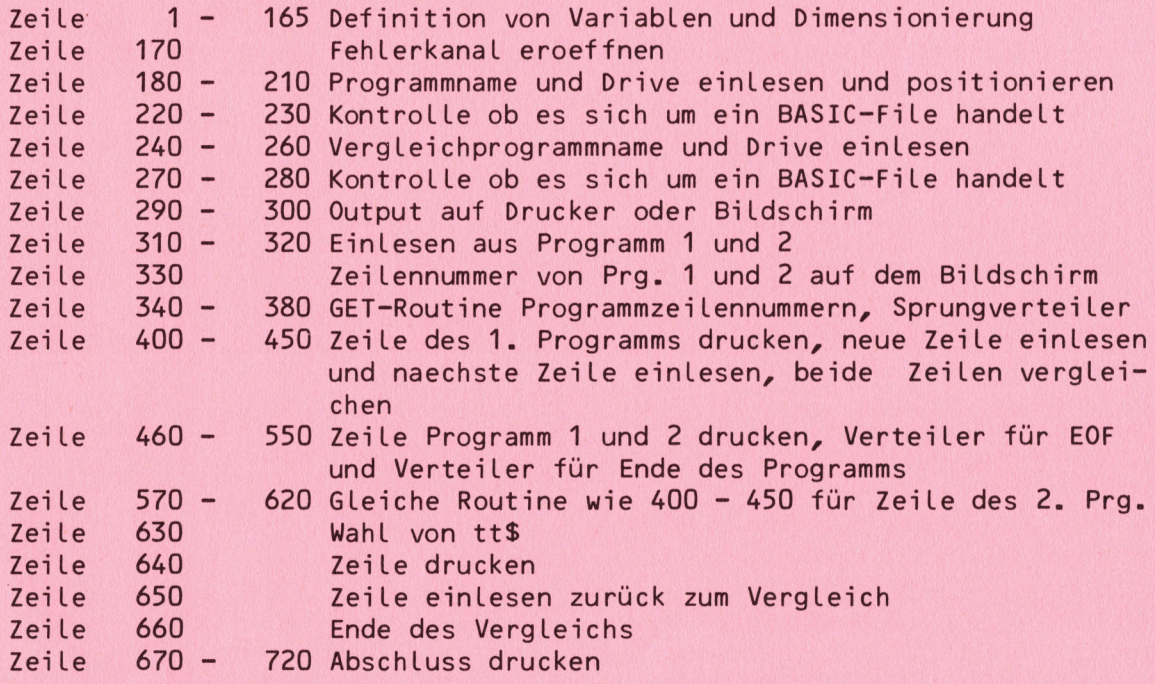

Zeile 730 Papiervorschub Zeile 740 Titel drucken Zeile 760 Seitenlaenge kontrollieren Zeile 770 Zeile drucken Zeile 780 Interpretercode Zeile 790 Behandlung von " Zeile 800 - 820 ASCII-C., Interpretercode <sup>u</sup>. Editorzeichen drucken Zeile 840 - 850 Zeilennummer Löschen und Papiervorschubkontrolle Zeile 860 - 910 Einlesen aus Floppy-Buffer Zeile 920 - 950 Einlesen und Kontrolle des BASIC-Files Zeile 960 - 980 Ein Zeichen <sup>a</sup><sup>b</sup> Floppy-Buffer einlesen Zeile 990 - 1068 DATA-Statements des Interpretercodes Zeile 1070 - 1100 Auswertung der Fehlermeldung Zeile 60000 - 60140 GET-Routine Zeile 60200 - 60210 Seitenlaenge kontrollieren, Kontrolle Druckerausgabe, Seitenvorschub, Seitenzaehler Zeile 60210 - 60300 Programmkopf drucken, unterstreichen, Programmbe ginn Zeile 60400 - 60430 Betriebssystemwahl (nicht benutzt) Zeile 60500 - 62170 Programmerklaerung auf dem Bildschirm Zeile 62500 - 62515 Restart und Ende Zeile 730 Papieroorschub<br>2eile 730 Papieroorschub<br>2eile 740 Stieleinichem kontrollieren<br>2eile 7400 Stieleinierenge kontrollieren<br>2eile 7600 Stielenierenge kontrollieren kontrollieren kontrollieren kontrollieren van Belgis

# MUSSTEN SIE SCHON

<u> Listen de la Romana de la componenta</u>

dass Scrolling des Bildschirms auch beim VC-20 möglich ist. Die Speicherstelle \$ 9000 (36864) enthaelt die Adresse des horizontalen Bildschirmausschnittes, die Speicherstelle \$ 9001 (36865) den vertikalen Ausschnitt. Das nachfolgende kleine Programm bewegt das Textfenster von der Mitte nach Links (Zeile 10) und danach von Links nach rechts (Zeile 40) und zuletzt von rechts wieder in die Mitte (Zeile 70). In den Zei-Len 100, 130 und 160 erfolgt die Verschiebung aus der Mitte nach oben, von oben nach unten und wieder zurück <sup>i</sup><sup>n</sup> die Mitte. Wird versucht, das Textfenster ganz aus dem Bildschirm <sup>z</sup><sup>u</sup> schieben, erlebt man eine grosse Enttaeuschung, <sup>d</sup><sup>a</sup> <sup>e</sup><sup>s</sup> <sup>z</sup><sup>u</sup> erheblichen Verzerrungen kommt.

```
10 fora=12to8ster-lipoke36864,a
20 \times 150: gosub 20030 next
40 fora=8to16: Poke36864, a
50 \times 150 sgosub 200
AU priest 
70 fora=16to12ster-1; Poke36864, a
80 \times 150 sgosub200
GO Next 
100 fors=38to15step-1: p_0k = 36865, a
110 \times 50; dosub200<br>120 next
130 fora=15to61; Poke36865, a
140 x = 50 sosub200
i50 next
160 fora=61to38ster-1: Poke36865, a
170 sdosub200 
160 »=50:sosub200
```
200 forb=1tox:next:return

,这个人是一个情况,不能会在这个人的人,我们是一个人的人,我们也不能会在这个人的人的人,我们也不能会在这个人的人,我们也不能会在这个人的人,我们也不能会在这个人的 82-4 CBM/PET NEWS, LUZERN

# Maschinensprache

<u>a kata ing pangangan at ang pangangang</u>

## BARCODE AUSDRUCK

Im Heft 2/82 stellten wir Ihnen ein Programm vor, mit dem Sie die BASIC Programme als Barcode im mc-Format ausdrucken konnten.

Heute zeigen wir Ihnen einen allgemeinen Weg, wie Barcodelistings direkt aus dem Speicher des CBM-Computer ausgedruckt werden und zwar nach dem neuen CBM-Format (siehe hierzu Heft 3/82).

Der Autor benutzte bei der Entwicklung einen EPSON MX 80 II Drucker, an einem CBM 4032. Es stand kurzseitig auch ein SEIKOSHA GP-80 Drucker zur Verfügung. Als Demonstrationsmaterial haben wir die entsprechenden Listings beigelegt.

Einige Bermerkungen zum neuen Druckerprogramm:

Es ist so konzipiert, dass einmal geladene BASIC-Programme direkt aus dem CBM RAM ausgedruckt werden, das Druckerprogramm kann sich also auch selber ausdrucken. Dies bedeutet aber, dass das Druckerprogramm, als auch das auszudruckende Programm gleichzeitig im Speicher liegen müssen. Methode und Anwendung werden erklaert. Das Druckerprogramm ist in BASIC geschrieben und in seinem Ablauf so einfach, dass eine Aenderung des Programms zur Ansteuerung anderer Drucker ohne Schwierigkeiten mög-Lich ist. Jeder hat dadurch die Möglichkeit selbst zu experimentieren.

Flowchart zum neuen Printerprogramm

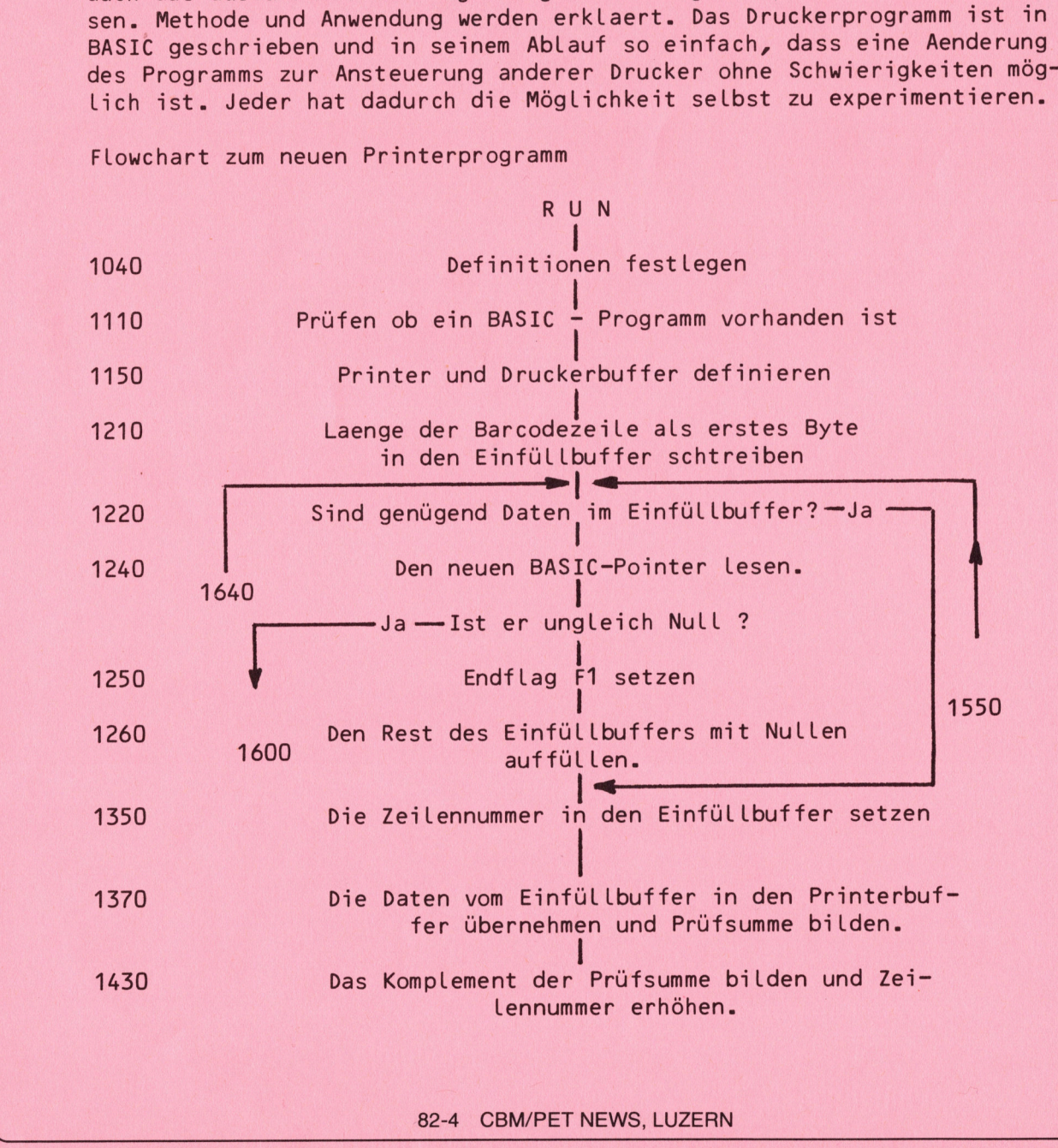

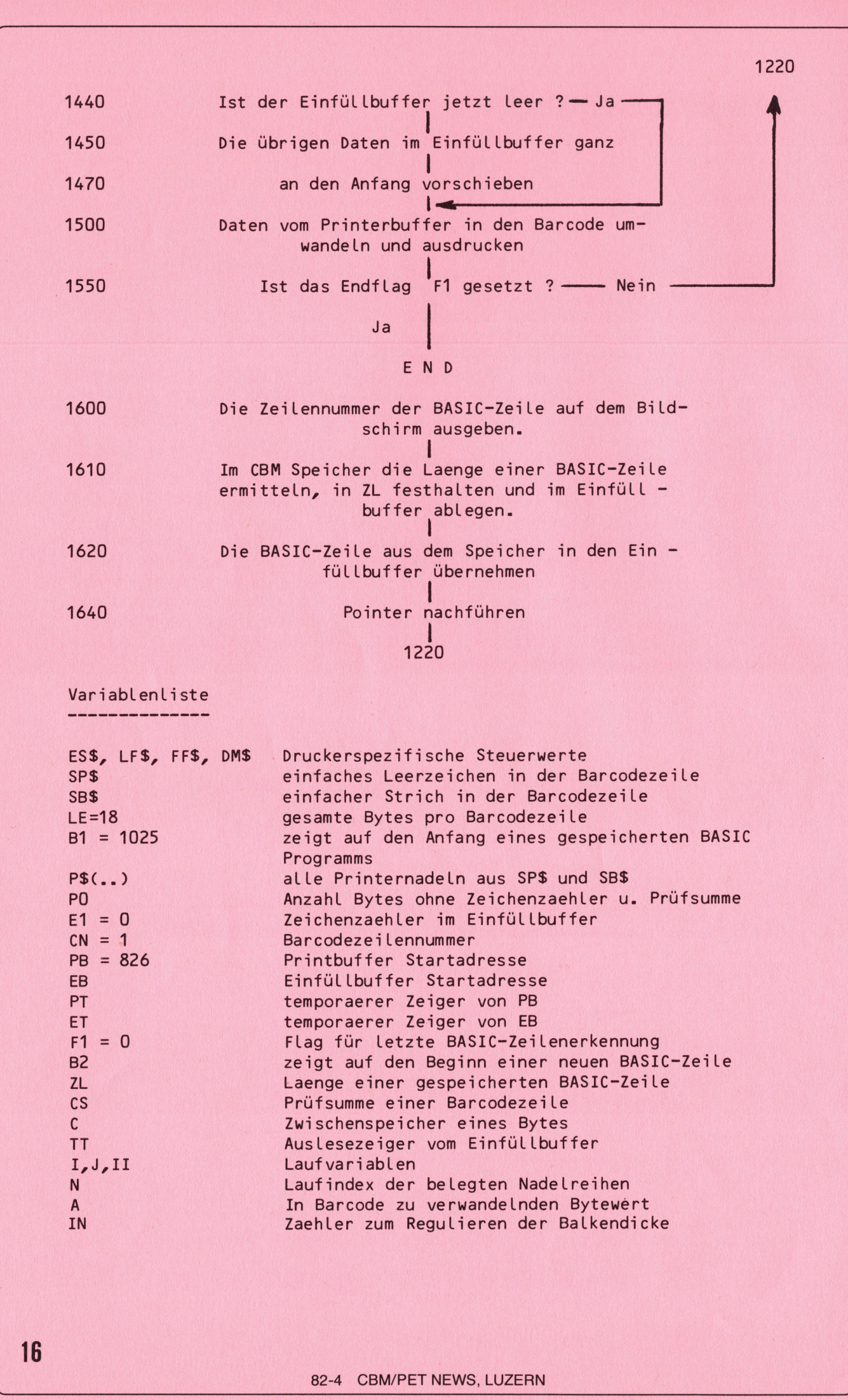

<u>n Sarajan yang bermula pada 1980 dan biasa dalam pengaran dan bagi dalam bagi dalam bagi dalam bagi dalam bagi </u>

# Datenfluss und Organisa Datenfluss und Organisation <sup>i</sup><sup>m</sup> Printerprogramm

<u> 1999 - Johann John Stein, martin film yn y bywysg</u>

Die genaue Ablage eines BASIC-Programms im Speicher kann aus dem Commodore Bedienungshandbuch entnommen werden. Als Beispiel sei das folgende kleine Programm dienen :

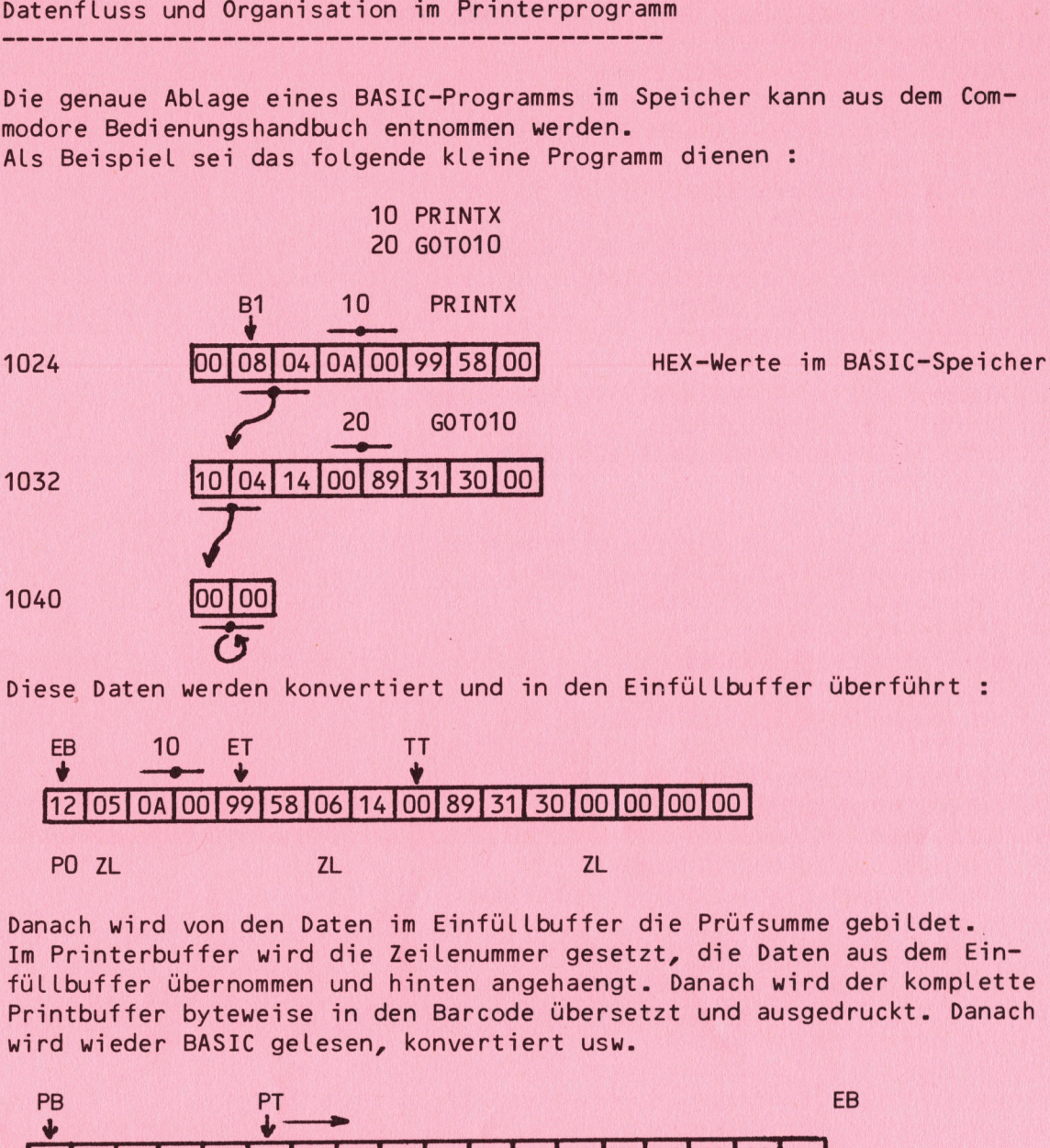

1040

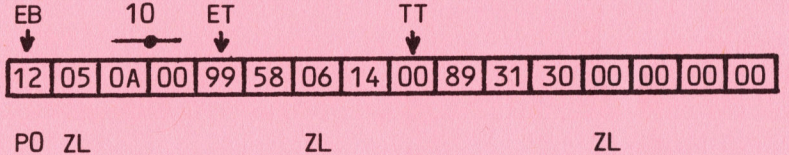

Danach wird von den Daten <sup>i</sup><sup>m</sup> Einfüllbuffer die Prüfsumme gebildet. Im Printerbuffer wird die Zeilenummer gesetzt, die Daten aus dem Einfüllbuffer übernommen und hinten angehaengt. Danach wird der komplette Printbuffer byteweise <sup>i</sup><sup>n</sup> den Barcode übersetzt und ausgedruckt. Danach wird wieder BASIC gelesen, konvertiert usw. ese Daten werden<br>
EB 10 ET<br>
12 05 04 00 99 !<br>
PO ZL<br>
anach wird von dem<br>
n Printerbuffer will buffer übernomm<br>
rintbuffer übernomm<br>
ird wieder BASIC<br>
PB P<br>
DH 12 05 04 00 9

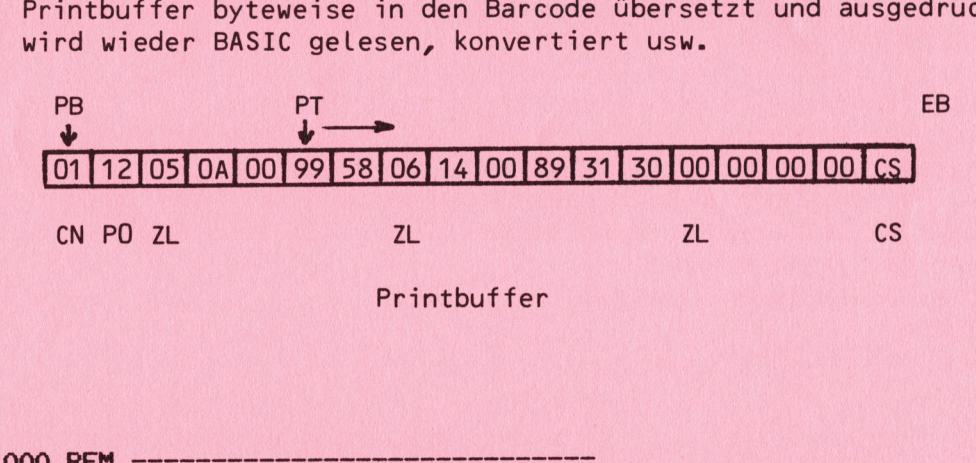

**Printbuffer** 

1 000 R E M 1 005 RE M \* BARCODE COMPACT \* 1010 REM \* PRINTER EPSON MX82 1020 REM \* PROGRAMMING BY EDWIN BREU % 1025 REM 1023 N.C.,<br>1030 PRINTCHR\$(147):REM 'CLEAR SCREEN'<br>1050 SP\$=CHR\$(0):SB\$=CHR\$(255) 1050 SP\$=CHR\$(0):SB\$=CHR\$(255)<br>1100 LE=18:B1=1+4#256:DIM P\$(58#(LE+1))<br>1110 IF(PEEK(B1)ORPEEK(B1+1))<>OTHEN1150 1110 IF(PEEK(B1)ORPEEK(B1+1))<>OTHEN1150<br>1120 PRINT:PRINT"NO PROGRAM FOR PRINTOUT!":GOTO1580 1150 P0=LE-2:E1=0:CN=1:PB=826:EB=PB+LE:PT=PB:ET=EB:F1=0 1160 KE=2: ZV=2: ZZ=11: VE=ZZ#72: NA=6# (ZV# (KE-1) +12) : NV=NA+ZV<br>1200 OPEN4, 4: PRINT#4, ES\$; CHR\$ (65) ; CHR\$ (ZV) OS OA OO 99 58 Diese Daten werden konvertiert und i<br>  $\frac{10}{12}[05]0A[00]99]58[06]14[00]89]31$ <br>
PO ZL<br>
Danach wird von den Daten im Einfüll<br>
Im Printbuffer übernommen und hinten ang<br>
füllbuffer übernommen und hinten ang printbuffer bytew

```
1210 POKEET,LE:ET=ET+1:E1=E1+1 
      1220 IFE1>=POTHENI350 
      1240 B2=PEEK (B1) +256*PEEK (B1+1) : IFB2<>>><>>OTHEN1600
      1250 Fi=1:FORI=1TO(PO-E1) 
      1260 POKEET, 0: ET=ET+1:NEXTI:E1=P0 
      1350 POKEPB, CN: CS=CN: PT=PB+1: TT=EB
      1370 FORI=1 TOPO: C=PEEK (TT) : POKEPT, C: CS=CS+C 
      1390 TT=TT+1:PT=PT+1:NEXTI 
      1400 IFCS>25STHENCS=CS-256: 60701400 
      1420 IFCS=OTHENCS=254 
      1430 POKEPT, (256-CS) : CN=CN+1: IFCN=256THENEN=O 
      1440 ET=EB:Ei=E1-PO: IFE1=0THEN1500 
      1450 FORI=1TOE1:POKEET, PEEK (TT) 
      1470 ET=ET+1:TT=TT+1:NEXTI 
      1500 GOSUBSO30 
      1520 FORJ=0TO(LE-1): A=PEEK (PB+J): GOSUB6030: NEXTJ
      1550 GOSUB3030: IFF1=OTHEN1 220 
      1555 PRINT#4, ES$; CHR$ (65) ; CHR$ (12) = CLOSE4 
      1560 PRINT: PRINT"FERTIG!"
      1580 PRINT: END 
      1600 B1=BI+2: PRINT" B# ="; PEEK(B1)+256*PEEK(B1+1)
      1610 ZL=B2-B1:POKEET, ZL:ET=ET+1:E1=E1+1 
      1620 FORI=2TOZL: POKEET, PEEK (Bi) 
      1640 ET=ET+1:B1=Bi+1:E1=E1+1 
      1660 NEXTI:B1=B1+1:G60T01220 
      3000 REM *** PRINTOUT
      3030 N=N-1:HB=INT(N/256):LB=N-256*HB
      3040 PRINT" N =":N:FORK=1TOKE 
      3050 PRINT#4, ES$; DM$; CHR$ (LB) ; CHR$ (HB) ;
      3080 FORI=1TON:PRINT#4,P$(I);:NEXTI 
      3085 PRINT#4:NEXTK 
      3090 FORK=2T0(12/ZV) :PRINT#4:NEXTK 
      3100 NV=NV+ZV& (KE-1) +12: IFNV<VETHENRETURN 
      3120 NV=NA+VE-NV-48 
      3100 NV=NV+ZV* (KE-1) +12: IFNV<VETHE<br>3120 NV=NA+VE-NV-48<br>3130 PRINT#4, ES$; CHR$ (65) ; CHR$ (48)
      3130 PRINT#4, ES$; CHR$ (65) ; CHR$ (48)<br>3130 PRINT#4, ES$; CHR$ (65) ; CHR$ (NV)
      3140 PRINT#4,ES$; CHR$ (65) ; CHR$ (NV)<br>3150 PRINT#4,ES$; CHR$ (65) ; CHR$ (ZV) : NV=NA+ZV: RETURN
      5000 REM #*# START CHARACTER 
      5030 P$(1)=SB$:P$ (2) =SB$:P$ (3) =SB$:P$ (4) =SP$:P$(5) =SP$ 
      5000 REM *** START CHARACTER<br>5030 P$(1)=SB$:P$(2)=SB$:P$(3)=SB$:P$(4)=SP$:P$(5)=SP$<br>5040 P$(6)=SP$:P$(7)=SP$:P$(8)=SP$:P$(9)=SB$:N=10:RETURN
      6000 REM #%# KONVERT BYTE 
      6030 7=128: FORI=0T07: IFINT (A/Z) =OTHENIN=1:G60TO6070 
      6060 IN=4:A=A-Z 
      6070 Z=Z/2:P$(N)=SP$:P$(N+1)=SP$:P$(N+2)=SP$
      6075 P$(N+3) =SP$:P$ (N+4) =SP$: N=N+5 
      6080 FORII=1TOIN:P$ (N)=SB$:N=N+1:NEXTII 
      &090 NEXTI:RETURN 
     READY. 
        80 FORI=1TON:PRINT#4, P$<br>80 FORI=1TON:PRINT#4, P$<br>85 PRINT#4: NEXTK<br>90 FORK=2TO(12/ZV):PRINT<br>00 NV=NV+ZV$(KE-1)+12: IF<br>20 NV=NA+VE-NV-48<br>30 PRINT#4, ES$; CHR$(65);<br>40 PRINT#4, ES$; CHR$(65);<br>40 PRINT#4, ES$; CHR$(65);<br>50 P
1230 POPUG LAGENETING (1411) 1122 (1514) 1122 (1614) 1122 (1614) 1230 POPUG LAGENETING (1422) 1122 (1614) 1230 POPUG LAGENETING (1422) 1122 (1614) 1122 (1614) 1122 (1614) 1122 (1614) 1122 (1614) 1122 (1614) 1122 (1614) 11
```
<u> 1998 - Johann Stein, martin andrewski breninger (</u>

Wie wird das Druckprogramm geladen und benutzt ?

Damit ein normales BASIC-Programm aus dem CBM-Speicher ausgedruckt werden kann, muss das Druckerprogramm zwangslaeufig viel weiter oben <sup>i</sup><sup>m</sup> Speicher Liegen. Teilen wir den Speicher auf : <sup>2</sup><sup>8</sup> <sup>K</sup> für BASIC, <sup>4</sup> <sup>K</sup> für das Druckerprogramm. Sie verschieben also den Betriebssystemspointer "Begin of BASIC" nach Tabelle 1 und tippen dann das Printerprogramm ein. Nach Abschluss wird es normal auf Diskette oder Kassette abgespeichert. Spaeter beim Wiederladen wird <sup>e</sup><sup>s</sup> automatisch wieder <sup>a</sup><sup>n</sup> diesen Platz gesetzt, wobei vor dem Laden die Schritte der Tabelle <sup>1</sup> auszuführen sind.

### CBM Rechner

<u> 1997 - Jan Amerikaans III (m. 1988)</u>

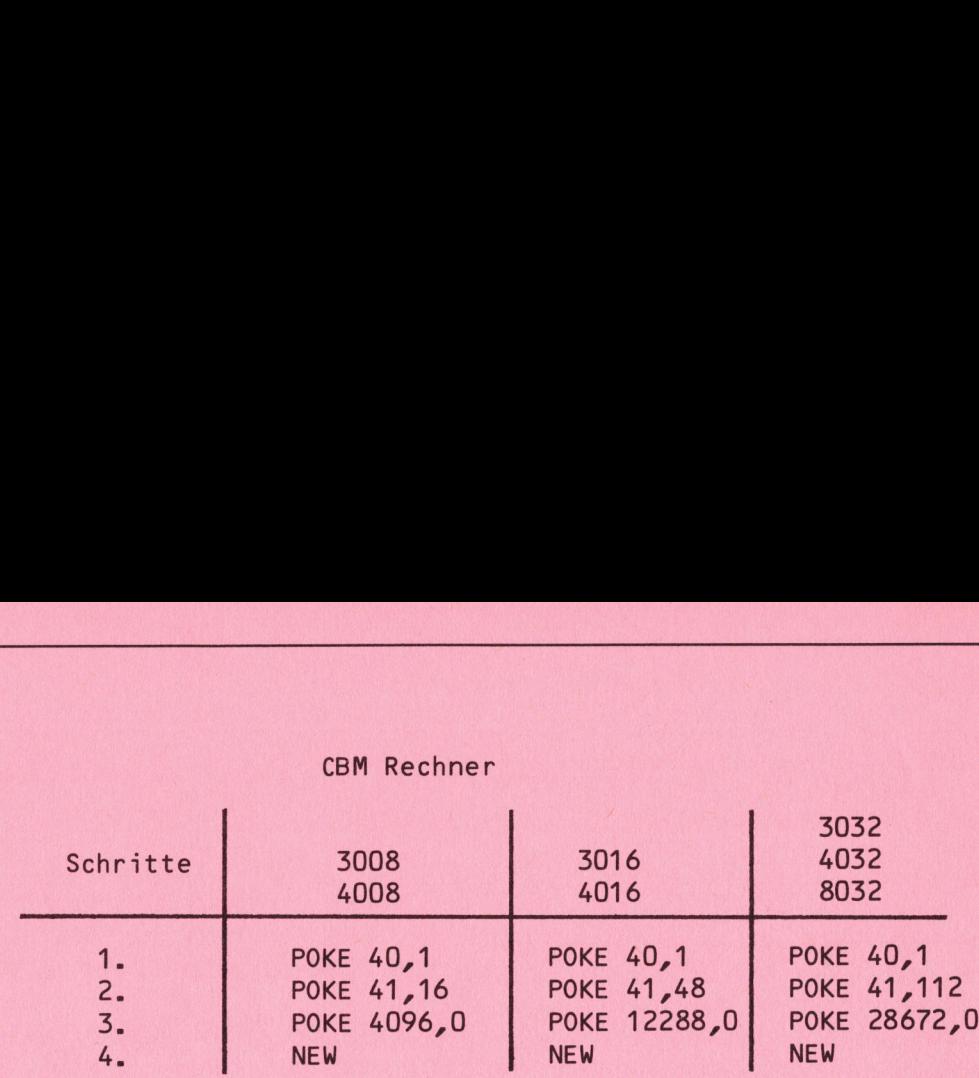

### Tablle <sup>1</sup>

Sobald das Printerprogramm korrekt eingeben und abgespeichert worden ist, muss wieder auf den Originalplatz zurückgeschaltet werden. Dieser Schritt ist für alle Rechner gleich :

> . POKE 40,1 . POKE 41,4 . POKE 1024,0 4. NEW  $\frac{1}{2}$

Jetzt kann das auszudruckende BASIC-Programm eingetippt oder ab Massenspeicher geladen werden. Danach wird wieder nach Tabelle <sup>1</sup> umgeschaltet und das Printerprogramm <sup>a</sup><sup>b</sup> Massenspeicher geladen. Dieses kann nun mit RUN gestartet werden. Dieses dauernde Umschalten gilt für jedes auszudruckende BASIC-Programm.

Damit ist unser Beitrag über den Barcode beendet, in den weiteren Heften werden wir die Programme auch <sup>i</sup><sup>m</sup> Barcodelisting abdrucken. Zur Hardware nehmen wir unter der Rubrik ''Hardware' Stellung. Sollten Sie <sup>i</sup><sup>n</sup> der Anwendung Probleme haben, oder sonstige Fragen zum Barcode, <sup>s</sup><sup>o</sup> schreiben Sie <sup>a</sup><sup>n</sup> die Redaktion der CBM/PET News. Wir helfen Ihnen dann gerne weiter. Jetz kann das auszurckende BASIC-P<br>speicher geladen werden. Danach wird<br>speicher geladen werden. Danach wird<br>und das Printerprogramm ab Massenspei<br>RUN gestarte werden. Dieses dauernde<br>durckende BASIC-Programm.<br>Damit ist un

# **Leserbriefe**

Verschiedene unserer Leser haben Probleme mit den Modulen des VC-20, vor allem mit dem Super Expansion <sup>V</sup><sup>C</sup> 1211A (Hires Graphic) und dem Programmers Aid VC 1212. Die Fehler treten vor allem beim gleichzeitigen Betrieb der Module mit einer <sup>8</sup> oder <sup>1</sup><sup>6</sup> <sup>k</sup> Speichererweiterung auf. Wer hat hier Erfahrungen ? Gerne beschreiben wir dann die auftretenden Fehler etwas genauer.

Ein anderer Leser würde <sup>e</sup><sup>s</sup> begrüssen, wenn wir <sup>i</sup><sup>n</sup> einer der naechsten Ausgaben folgende Themenkreise behandeln würden.

<sup>1</sup>. Programmierung von Sonderzeichen auf dem CBM ohne Aenderung der Hardware, also kein neues ROM. <sup>|</sup> <sup>2</sup>. Programmierung eigener Befehle beim CBM, wie dies beim VC-20 möglich ist.

Sicher hat jemand Erfahrungen mit diesen Themen und kann Auskunft darüber erteilen, <sup>i</sup><sup>n</sup> wie weit diese Wünsche realisierbar sind.

ZEICHEN – ROM ZUM CEM 8000

In den vergangenen 2 Monaten haben uns recht viele Leserbriefe mit der Frage erreicht, ob es nicht möglich sei, das Programm zur Gestaltung eines neuen Zeichen ROM auch für den CBM 8000 zu machen. Nun hier ist das umgeschriebene Programm. |

Es funktioniert genau gleich, wie dies beim CBM 3000 der Fall war, darüberhinaus können wir Ihnen mitteilen, dass der Inhalt des Charakter<sup>g</sup>enerator<sup>s</sup> <sup>b</sup>ei<sup>m</sup> <sup>C</sup>B<sup>M</sup> <sup>8</sup><sup>000</sup> <sup>u</sup>n<sup>d</sup> <sup>C</sup>B<sup>M</sup> <sup>3</sup><sup>000</sup> <sup>g</sup>ena<sup>u</sup> <sup>g</sup>leic<sup>h</sup> <sup>i</sup>st, <sup>S</sup>i<sup>e</sup> <sup>k</sup>önne<sup>n</sup> <sup>a</sup>ls<sup>o</sup> auch den Inhalt der Adressen \$2000 - 2800 übernehmen. <sup>D</sup>re<sup>i</sup> <sup>D</sup>ing<sup>e</sup> <sup>m</sup>üsse<sup>n</sup> <sup>S</sup>i<sup>e</sup> allerdings <sup>b</sup>ei<sup>m</sup> <sup>G</sup>ebrauc<sup>h</sup> <sup>d</sup>e<sup>s</sup> <sup>P</sup>rogramm<sup>s</sup> <sup>a</sup>u<sup>f</sup> <sup>d</sup>e<sup>m</sup> CBM 8000 beachten.

1. Der Charaktergenerator im CBM 8000 sitzt an einem anderen Ort, naem-Lich in der Fassung UA 3 und ist bei den meisten neueren Geraeten eingelötet. Wenn Sie nicht ganz sicher sind, gehen Sie in Ihre Vertragswerkstatt und Lassen Sie sich das ROM in eine Fassung setzen.

2. Die Zeichen sind anders codiert als bei CBM 8000. Sie finden diesen Code aber sehr leicht heraus, wenn Sie die Zeichen einfach einmal alle nacheinander aufrufen. |

3. Wenn Sie die Zeichen nicht auf Kassette abspeichern wollen, sondern auf Disk, benutzen Sie statt der Geraeteadresse 01, die Adresse 08.

Für den CBM 4000 können Sie das gleiche Programm benutzen, wie beim CBM 3000, jedoch gelten auch hier die Punkte 1 - 3 der obigen Ausführungen.

ZEICHEN - ROM ZUM CBM BOOD

```
100 rem neues zeichenrom fuer chm 68000 
      110 pokeS94468,12 
      120 Print "30000";tab(30)chr$(176);:fori=1to8:printchr$(177);:next
      130 printchr$(174):fori=1to8:printtab(26)i" "chr$(179)"
      140 printchr$(171) : next
      150 printtab(30)chr$(173);:fori=1to8;printchr$(178);;next
      140 printchr$(189?) 
      170 printtab(20)"@@'a' am ende der zeichen-nr.: aenderung
      180 printtab(20)"zeichnen mit 'Q' und dann 'return')"
      190 printtab(20)"@'space' nach 'return': vorwaertszaehlen"
      200 printtab(20)"Szeichen im ram: ab 8192 ($2000)"3 
      210 t=8192:z=32:p=81220 ifpeek (151)\odot6thenroke158,0:9oto240
      230 r=r+1: soto250
      240 Print"B"tab(25);:input"zeichen-nr.";r$:print"B"tab(25)" "ir=val(r$)
      250 print"BØØ@"tab(32)" ":print"BØ@@"tab(33)r:ifrisht$(r$,1)="a"then300
      260 s=t+r*8:b=33286: ford=0to7:a=peek (s+d)
      270 fori=1to8: gosub280:next:b=b+88:next:h=0:goto220
      280 a=a/2: ifa=int(a)thenpokeb-h,z:h=h+1:return
      290 s=int(a) : pokeb-h, p: h=h+1 : return
      200 erint"HRANR" 
       S10 forkeOto7ifte""teprintiprinttab(3i)stopeni,Otineut#l,zticlosel 
       320 iflen(z$)<9thenfori=1to9-len(z$):f$=f$+".":next:z$=f$+z$
      330 d=1; j=0; for i=8 to 1 step-1; i fm id $ (z $, i, j) = "Q" then j=j+q340 d=d+d:next:poket+r*8+k,j:next:doto220
nacheinander aufruten.<br>
3. Wenn Sie die Zeichen nicht auf Ke<br>
auf Disk, benutzen Sie statt der Ger<br>
für den CBM 4000 können Sie das gle<br>
3000, jedoch gelten auch hier die Pt<br>
22 E. I. (: HEN - ROM 2<br>
10 new neues zeichenro
```
# LEICHTE KOST

<u> 1988 - Johann Stein, Amerikaansk fersk</u>

Der Zweitwagen ist für viele Wohlstandsbürger eine Selbstverstaendlichkeit, warum also kein Zweitcomputer? Sicher haben viele unserer Leser neben Ihrem grossen CBM 3032 oder 8032 noch den kleinen <sup>V</sup><sup>C</sup> 20. Gerade für diesen Leserkreis ist diesmal unser Programm gedacht. <sup>E</sup><sup>s</sup> soll naemlich dem Programmierer eine echte Hilfe bieten, der auf dem grossen CBM <sup>i</sup><sup>n</sup> Maschinensprache programmiert und dazu auf dem kleinen VC 20 seine Dezimalzahlen in Hexadezimalzahlen oder Binaerzahlen umrechnen muss oder umgekehrt.

<sup>D</sup>a<sup>s</sup> Programm rechnet Dezimalzahlen <sup>i</sup><sup>n</sup> Hexidezimalzahlen und Binaerzahlen um. Ebenso ist jede Umkehrung möglich. Darüberhinaus können Hexadezimalzahlen addiert und subtrahiert werden. Allerdings wird Ihnen das Studium des Programms zeigen, dass die Kost diesmal nicht <sup>s</sup><sup>o</sup> leicht ist.

<sup>D</sup>a<sup>s</sup> Programm rechnet Dezimalzahlen <sup>i</sup><sup>n</sup> Hexadezimalzahlen und Binaerzahlen um. Ebenso ist jede Umkehrung möglich. Darüberhinaus können Hexadezimalzahlen addiert und subtrahiert werden. Allerdings wird Ihnen das Studium des Programms zeigen, dass die Kost diesmal nicht <sup>s</sup><sup>o</sup> leicht ist.

HEXADEZIMAL UMRECHNUNG

5 POKE36879,25 10 REM ###CR ING F.TILGNER-WIEN-1982\*\*\* 20 PRINT"TINGHIESK- MDIESEZ- SIDETN-" 21 PRINT: Q\$="!" 22 PRINT" SHEHEX+HEX SOFIHEX+DEZ" 23 PRINT" S-SHEX-HEX SMEHEX-DEZ" 24 PRINT"-26 PRINT" SREECHNER" 3@ GETAS: IFRS=""THEN2Q <sup>3</sup><sup>1</sup> IFA\$="R"THENL9QG 32 IFA\$="D"THENINPUT" TM: FOR THE ":D:GOTO1310 34 IFA\$="H"THENINPUT"CM#HEX- 4";H\$:00T01600 38 IFA\$="+"ORA\$="-"THEN90 40 IFA\$="@"THENINPUT"TXW#HEX@(+DEZ)";H\$:GOTO1500 41 IFA\$="\*"THENINPUT"ID#HEXB(-DEZ)";H\$: GOTO1500 42 TEAS="B"THENINPUT"TOWBINAER- SU: B\$ 44 IFLEN(B\$)>16THENPRINT"TXXXX\*KQVERFLOW\*\*\*\* RGTO1850 48 GOT01620 sa GOTO3@ 28 FORK=1 7018 100 IFAS="+"THENINPUT"TINSHEX+.(1) B- ";H\$(K) 101 IFA\$="-"THENINPUT"TIQSHEX-. (1) B- ";H\$(K) <sup>1</sup>8<sup>2</sup> PRINT"POSTEN:"<sup>K</sup>  $110$  IFH $\#$ (K)=" $\#$ "THEN1136 19@@ DATA"Agee", "OQ". "GAG" "1". "Gellar, "at, "a<sup>e</sup> <sup>y</sup>n. <sup>n</sup>s" 1010 DATA"0100", "4", "0101", "5", "0110", "6", "0111", "7" 1010. DATA"0100", "4", "0101", "5", "0110", "6", "0111", "7"<br>1020. DATA"1000", "8", "1001", "9", "1010", "A", "1011", "B" 1000 DATA"0000","0","0001","1","0010","2","0011","3"<br>1010 DATA"0100","4","0101","5","0110","6","0111","7"<br>1020 DATA"1100","C","1101","9","1110","E","1111","F"<br>1030 DATA"1100","C","1101","D","1110","E","1111","F" 1030 DATA"1100","C","1101","D","1110","E","1111","F"<br>1060 H\$(K)="0000"+H\$(K):H\$(K)=RIGHT\$(H\$(K),4)  $1070 B$ #="" 1950 FORJ=1TO4 1090 HJ\$=MID\$(H\$(K), J, 1) 1100 GOSUB1150 HEXAPLE XAPSE 21 MARIN 19784557<br>
10 REM \*\*\*CRP AND F.TILGNER-WIEN-1982\*\*<br>
20 PRINT"035="!"<br>
22 PRINT"35="!"<br>
22 PRINT"35="!"<br>
22 PRINT"35="!"<br>
22 PRINT"35="!"<br>
22 PRINT"35="!"<br>
24 PRINT"35="!"HENAY \$PEKX-DEZ"<br>
24 PRINT"35=

,这就是这么多的女孩的是一切的样子。而且,我们的人都是一个人的女人的女人,但是我们的女人,我们的女人,我们的女人,我们的女人,我们的女人,我们的女人,我们的女人

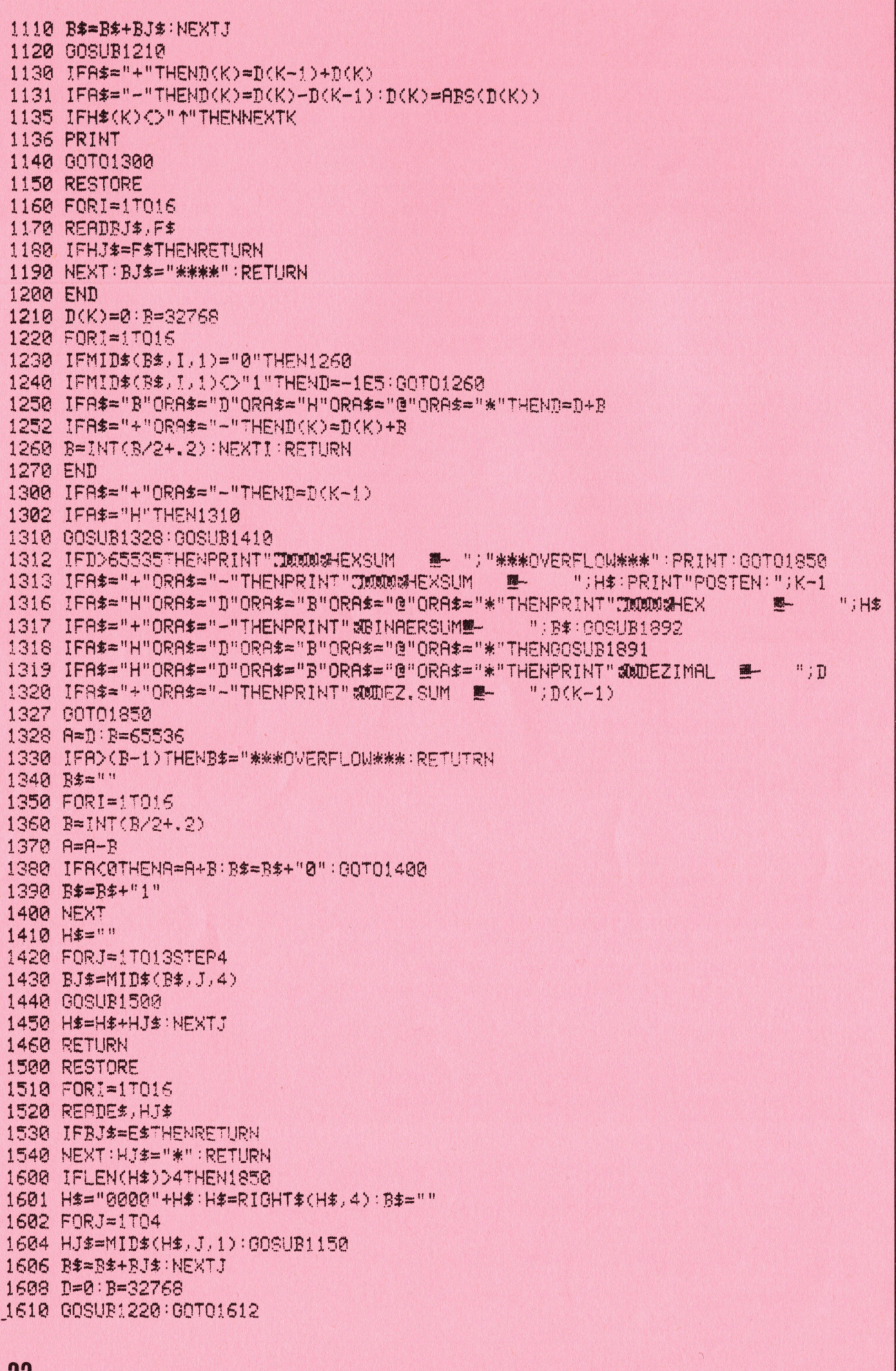

1612 IFR\$="H"ORR\$="D"ORR\$="B"THEN1312 1614 IFA\*="@"THENINPUT"X#+DEZ.Z.M ";DZ:00T01625 1615 IFA\$="\*"THENINPUT"X#-DEZ.Z. # ";DZ:GOT01625 1620 B\$="00000000000000000"+B\$:B\$=RIGHT\$(B\$,16) 1623 D=0:B=32768:00SUB1220:00SUB1410:00T01312 1625 IFA\$="@"THEND=D+DZ:00T01310 1626 IFA\$="\*"THEND=D-DZ:00T01310 1850 PRINTTAB(15)"XXXXXXETURNE" 1860 GETX\*: IFX\*=""THEN1860 1870 IFASC(X\$)=13THENIFQ\$="\*"THEN1900 1875 IFASC(X\$)=13THENIFQ\$="!"THEN20 1880 GOT01860 1890 END 1891 PRINT" WWEINAER  $\frac{1}{2}$  $"$ ;  $R$ --------RETURN 1892 PRINTTAB(14)"  $-1$ 1894 END 1900 PRINT"IMMECHNERM(\* = HEXDEZBIN)" 1905 PRINT:0\$="\*" 1910 INPUT"#FAKTOR XE- ";X\$:X=VAL(X\$) 1912 IFX\*="\*"THEN20 1920 INPUT"#FAKTOR Y - ";Y 1930 PRINT 1940 PRINT" SH室 SH画 SH画 SV重 SM画 SJ画 RZEL 1950 GETF\$: IFF\$=""THEN1950 1955 PRINT PRINT 1960 IFF\$="+"THENS=X+Y:PRINT"\$1,+2. - ";S 1962 IFF\$="-"THENS=Y-X:PRINT"%1.-2. - ";S 1964 IFF\$="#"THENS=X#Y:PRINT"#1,#2. 2 ":S 1966 IFF\$="/"THENS=X/Y:PRINT"\$1./2. - "/S 1968 IFF\$=" ^"THENS=X ^": PRINT" \$1. 12. - "; S 1970 IFF\$="W"THENS=X4(1/Y):PRINT"#Y.W XE= ";S 2000 GOT01850

READY.

## ANMERKUNG DER REDAKTION

### Lieber CBM/PET News Leser,

von den vielen Zuschriften, die uns erreichen, sind die meisten an den Schweizer Computer Club Luzern gerichtet. Selbstverstaendlich erreichen uns auch diese Briefe, jedoch meist mit einiger Verspaetung. Dürfen wir Sie daher bitten, im Interesse einer möglichst raschen Abwicklung, Ihre Zuschriften, Anfragen und Hardwarebestellungen nur an die

> Mikro + Kleincomputer Informa Verlag AG z. Hd. Hr. Kastien Postfach 1401 CH 6000 L U Z E R N

zu senden. Sie erhalten auf Ihre Anfragen innert nützlicher Frist Antwort, wenn nicht ohnehin im naechsten Heft die Beantwortung Ihrer Fragen oder die Veröffentlichung Ihres Beitrages vorgesehen ist. Haben Sie aber bitte auch Verstaendnis dafür, dass Ihr Beitrag nicht immer sofort erscheinen kann, da wir ein gewisses Konzept einhalten möchten und sich teilweise mehrere Beitraege überschneiden.

# - Einen Computer für die Buchhaltung, für das Lager, zum Textverarbeiten, zum Planen und Forschen, zum Studieren, zum Spielen? Also einen Commodore.

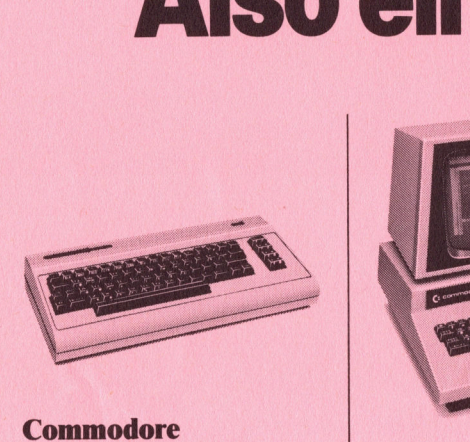

# Volkscomputer VC20

Preis: Fr. 795.–<br>Speicher: 5k Bytes RAM, Erweite<br>rung bis 32k RAM möglich Bildschirm: 22 Zeichen, 23 Linien Farben: 8farbig Ton: <sup>3</sup> Ton-Generatoren, <sup>3</sup> Oktaven Sprachen: Basic V <sup>2</sup>.0, Maschinensprache 6502 Anschluss: an jeden Fernseher Volkscomputer VC20<br>
Preis: Fr. 795.-<br>
Speicher: 5k Bytes RAM, Erweite-<br>
Speicher: 5k Bytes RAM, Erweite-<br>
Eighten: 32 Zeichen, 23 Linien<br>
Bildschirm: 22 Zeichen, 23 Linien<br>
Bildschirm: 22 Zeichen, 23 Linien<br>
Farben: Basic

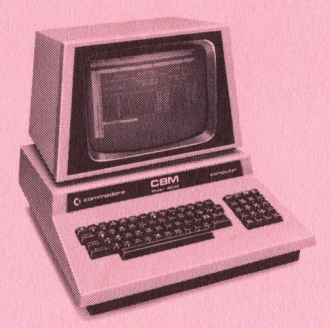

Preis: Fr. 2'975.-<sup>S</sup>peicher: <sup>3</sup>2<sup>k</sup> <sup>B</sup>yte<sup>s</sup> RAM

Bildschirm: 40 Zeichen, 25 Linien Sprachen: Basic <sup>4</sup>, Maschinensprache 6502

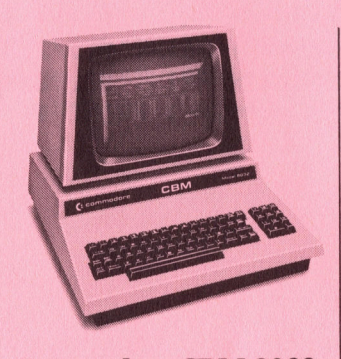

Commodore CBM 8032 Preis: Fr. 3'475.-<br>Speicher: 32k Bytes RAM Bildschirm: 80 Zeichen, 25 Linien Sprachen: Basic <sup>4</sup>, Maschinensprache 6502 **DESERVED SERVED SERVED SERVED SERVED SERVED SERVED SERVED SERVED SERVED SERVED SERVED SERVED SERVED SERVED SERVED SERVED SERVED SERVED SERVED SERVED SERVED SERVED SERVED SERVED SERVED SERVED SERVED SERVED SERVED SERVED S DESENTED SERVICES**<br>
Seis: Fr. 3<sup>7475</sup>.-<br>
eicher: 32k Bytes RAM<br>
Idschirm: 80 Zeichen, 25 Linien<br>
rachen: Basic 4,<br>
aschinensprache 6502<br>
aschinensprache 6502<br>
<br> **C** J<sub>a,</sub> senden Sie mir bitte Unterl<br>
□ Ja, senden Sie mir **SERIES CONTRENEU SERVIET DE CONTRENEU DE CONTRENEU DE CONTRENEU DE CONTRENEU DE CONTRENEU DE CONTRENEU DE CONTRENEU DE CONTRENEU DE CONTRENEU DE CONTRENEU DE CONTRENEU DE CONTRENEU DE CONTRENEU DE CONTRENEU DE CONTRENEU D** 

SE A LT

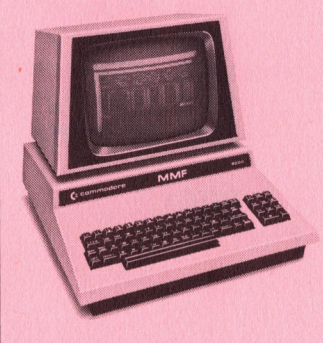

# Commodore MMF

Preis: Fr. 4°975.- Speicher: 96k Bytes RAM, <sup>4</sup>8<sup>k</sup> <sup>B</sup>yte<sup>s</sup> ROM Bildschirm: 80 Zeichen, 25 Linien Sprachen: Basic, Fortran, Cobol, Pascal, APL, Assembler 6502/ 6809

Commodore Computer <sup>g</sup>ib<sup>t</sup> <sup>e</sup><sup>s</sup> <sup>f</sup>ü<sup>r</sup> <sup>a</sup>lle<sup>s</sup> und jedermann. Und weil <sup>w</sup>i<sup>r</sup> unseren Kunden nicht nur eine breite Hardware-Palette, sondern auch ein umfassendes Software-Programm bieten, sind weltweit schon über eine Viertelmillion Commodore <sup>i</sup><sup>m</sup> <sup>E</sup>insatz.

Unsere Computer werden aus gutem Grund nur über erfahrene Wiederverkäufer vertrieben: <sup>s</sup>i<sup>e</sup> prüfen Ihr EDV-Problem und erarbeiten auf Wunsch gleich <sup>e</sup>in<sup>e</sup> Gesamtlösung.

Eines <sup>i</sup>s<sup>t</sup> sicher: wir haben auch für Sie eine effiziente und kostengünstige\* Lösung. Senden <sup>S</sup>i<sup>e</sup> uns also heute noch den Coupon, damit wir <sup>S</sup>i<sup>e</sup> eingehend <sup>i</sup>n<sup>s</sup> Bild setzen können.

\* weitere Geräte aus unserem Hardware-Angebot: Floppy Disk (<sup>2</sup> <sup>x</sup> 176k Bytes) <sup>F</sup>r. 3°175.-, Drucker ab Fr. 1'750.-.

Informations-Gutschein:

Ja, senden Sie mir bitte Unterlagen über Commodore.  $\square$  Ich möchte Commodore Computer persönlich kennenlernen.

Absender:

<sup>B</sup>itt<sup>e</sup> <sup>a</sup><sup>n</sup> Commodore AG, Aeschenvorstadt <sup>5</sup>7, 4010 <sup>B</sup>asel, senden.

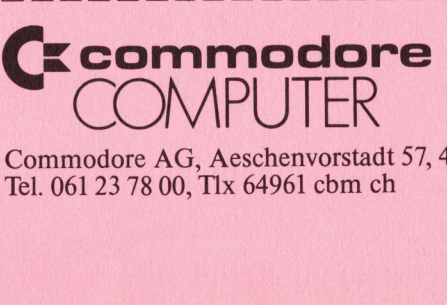

Commodore AG, Aeschenvorstadt 57, 4010 Basel,  $\frac{5}{8}$ <br>Tel. 061 23 78 00, Tlx 64961 cbm ch  $\frac{8}{8}$ 

 $|z|$ C/P